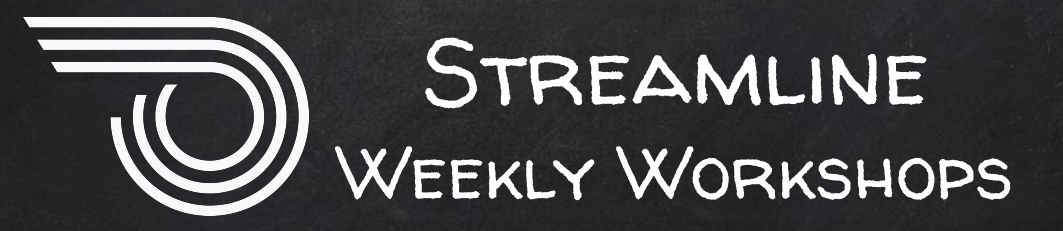

# Will begin soon!

Please acquaint yourself with the Zoom toolbar while we wait for additional attendees to join.

**Use Q&A for questions or if you are having a problem.**  Use chat if you just want to say hi!

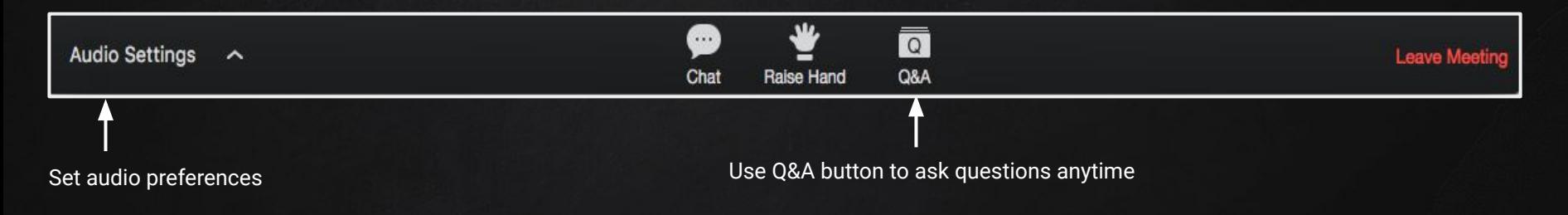

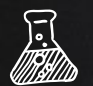

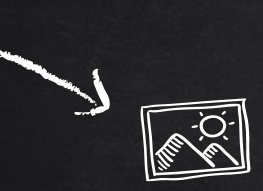

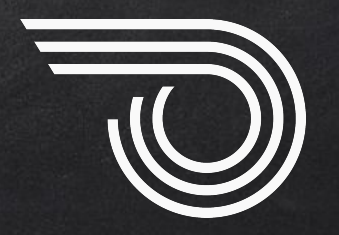

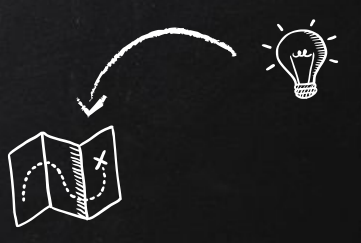

# Streamline Weekly Workshops

Designing Your Homepage

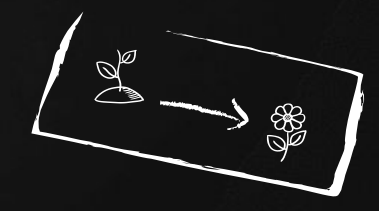

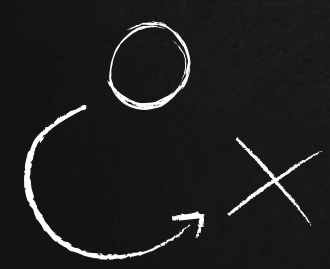

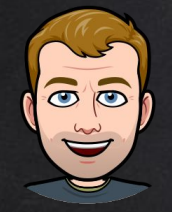

# hello!

# I'm Chris

head of customer happiness at Streamline (and that's Luke!)

3

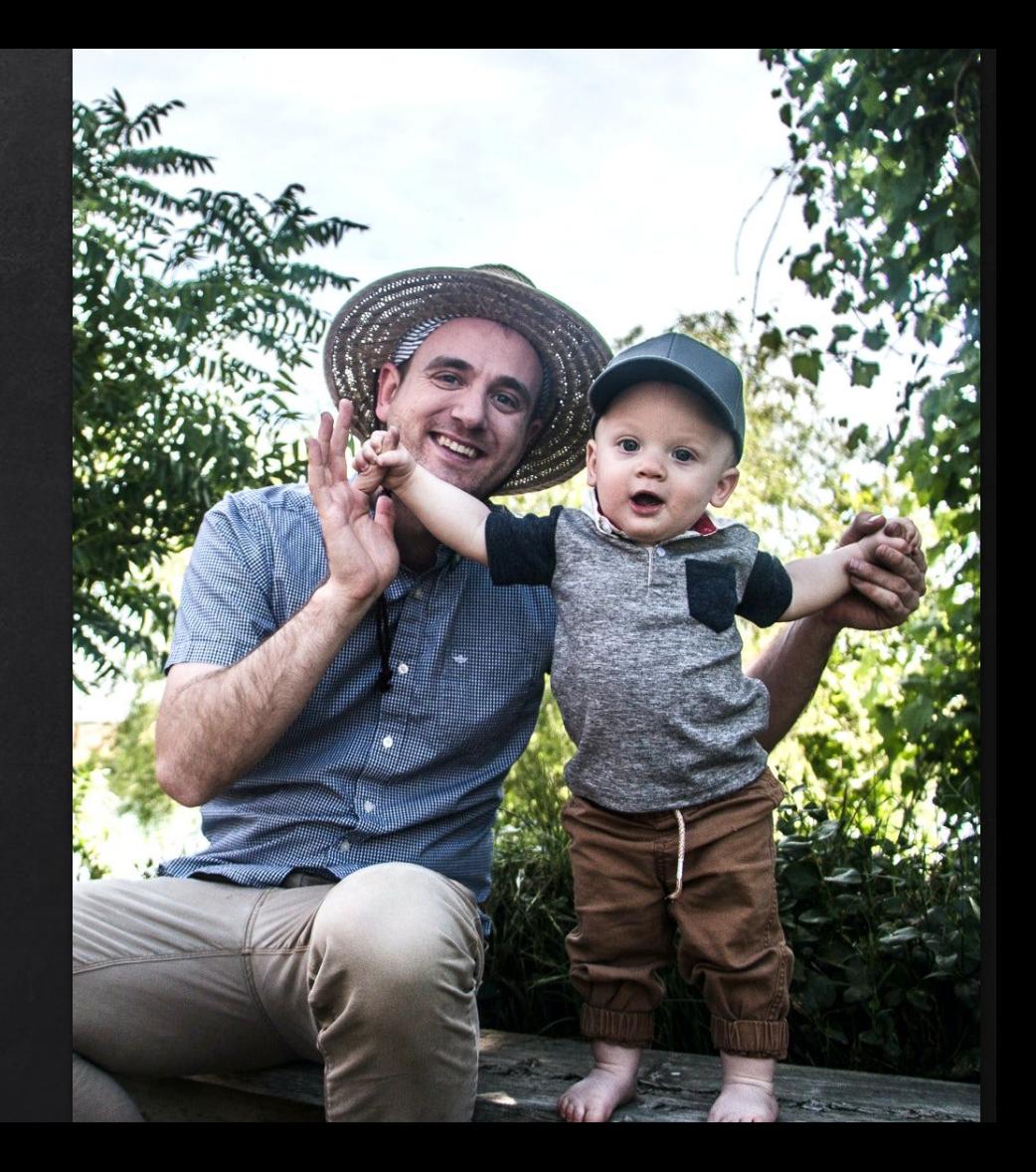

# Why is the homepage so important?

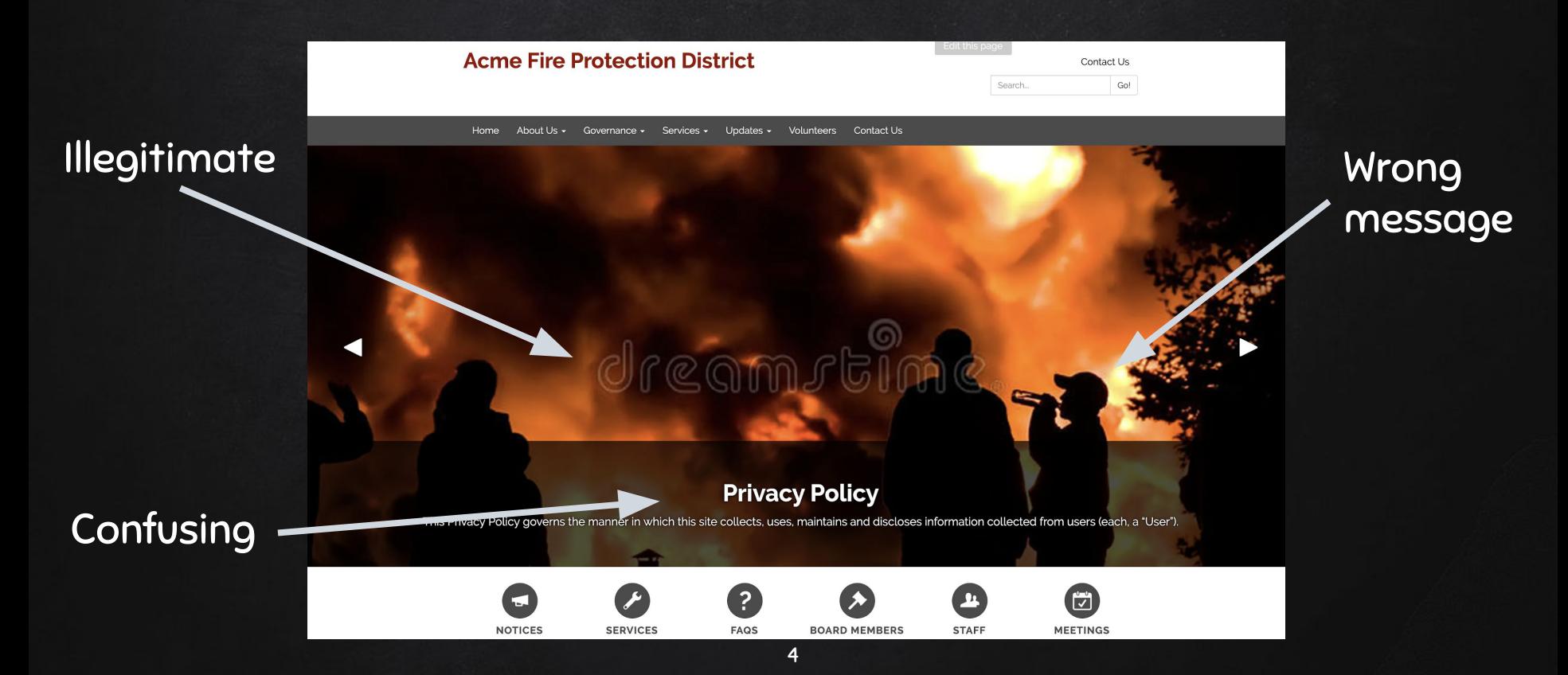

# Why is the homepage so important?

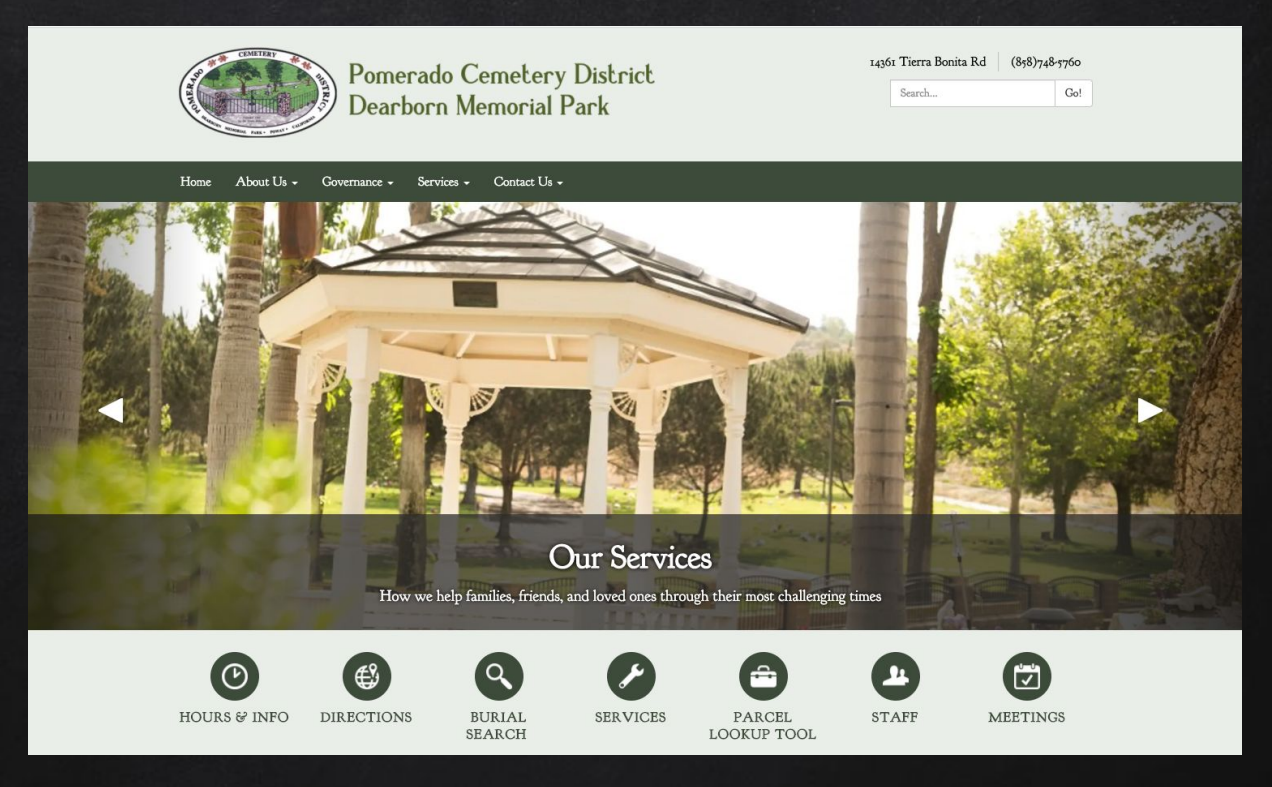

5

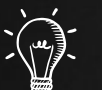

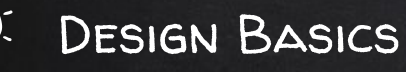

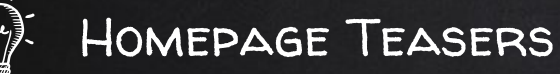

Layouts & Themes

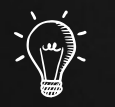

 $\begin{picture}(22,11) \put(0,0){\line(1,0){155}} \put(15,0){\line(1,0){155}} \put(15,0){\line(1,0){155}} \put(15,0){\line(1,0){155}} \put(15,0){\line(1,0){155}} \put(15,0){\line(1,0){155}} \put(15,0){\line(1,0){155}} \put(15,0){\line(1,0){155}} \put(15,0){\line(1,0){155}} \put(15,0){\line(1,0){155}} \put(15,0){\line(1,0){155}} \$ 

Teaser Images

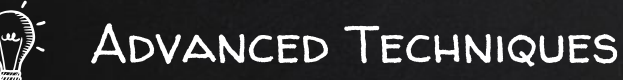

FOUNDATIONS-

 $\boldsymbol{\mathcal{Q}}$ 

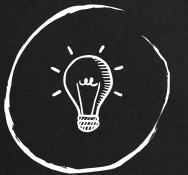

## DESIGN BASICS

1) Purpose 2) Communication  $\mathbb{Z}$ 3) Imagery 4) Color 5) Balance  $\tilde{\mathbf{z}}$ 6) Consistency 1 7) Clarity 8) Typeface 9) Accessibility

# Homepage Teasers

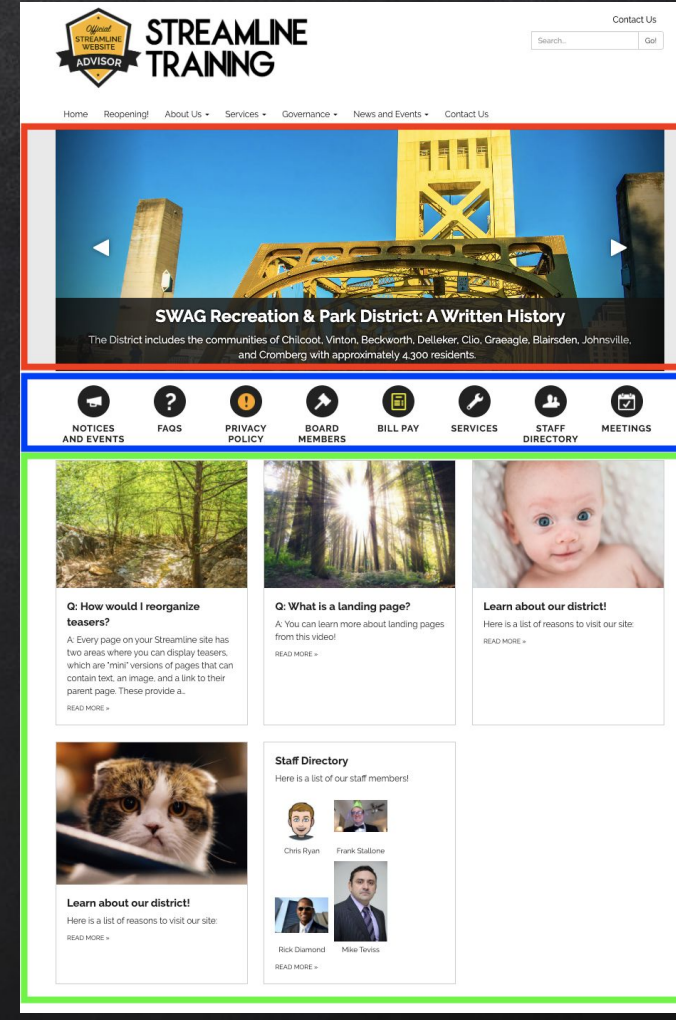

## Red - Carousel

## Blue - Quicklinks

## Green - Features

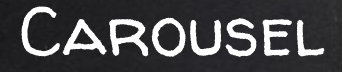

The first thing people see when they come to your site

Great for content featuring high-resolution images

Great for timely or strategic content

Relatively narrow, so may require experimentation

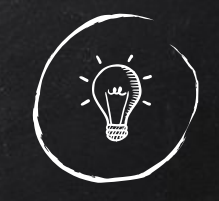

# Homepage Teasers

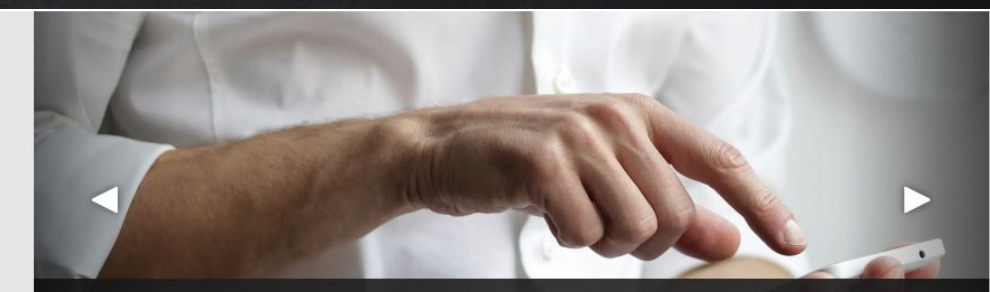

Pssst... don't tell anyone, but we're looking for beta testers

We're very excited to introduce this new way to distribute your content directly to the inboxes of your community and team members. We're looking for a handful of testers to help us make sure this product is ready for launch.

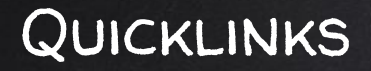

Uniform appearance, but can be customized with images ([icons](https://www.iconsdb.com/) are [best](https://www.iconsdb.com/)!)

Great for items the public will want fast and easy access to that isn't likely to change

Not great for timely content or unfinished pages

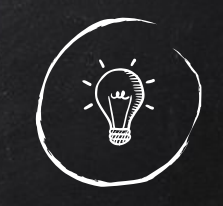

# Homepage Teasers

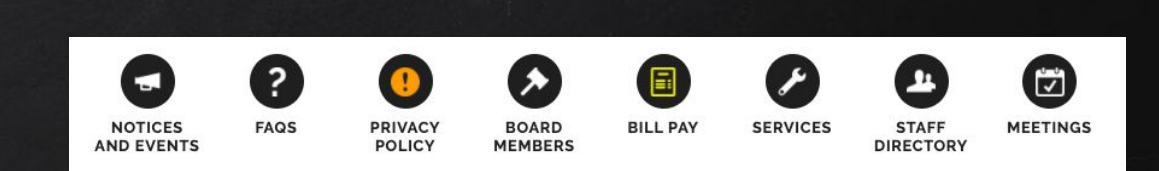

## Features

(aka Below Main Body Content)

General area to tease content on the homepage that wouldn't otherwise go in the other zones

Can be displayed with or without images

Almost completely customizable

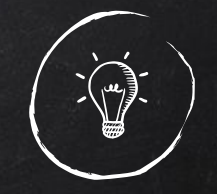

## Homepage Teasers

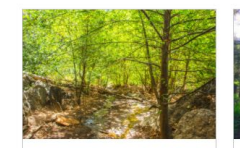

Q: How would I reorganize teasers?

A: Every page on your Streamline site has two areas where you can display teasers. which are 'mini' versions of pages that can contain text, an image, and a link to their parent page. These provide a READ MORE »

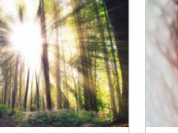

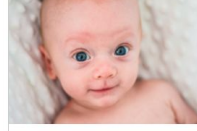

Q: What is a landing page? A: You can learn more about landing pages

Learn about our district! Here is a list of reasons to visit our site. READ MORE »

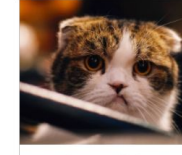

Learn about our district! Here is a list of reasons to visit our site: READ MORE »

Here is a list of our staff members!

**Staff Directory** 

from this video!

READ MORE »

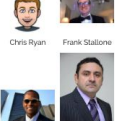

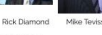

READ MORE »

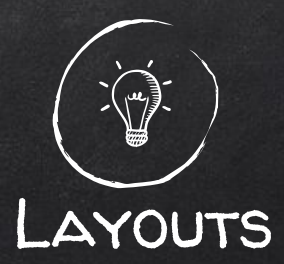

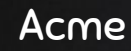

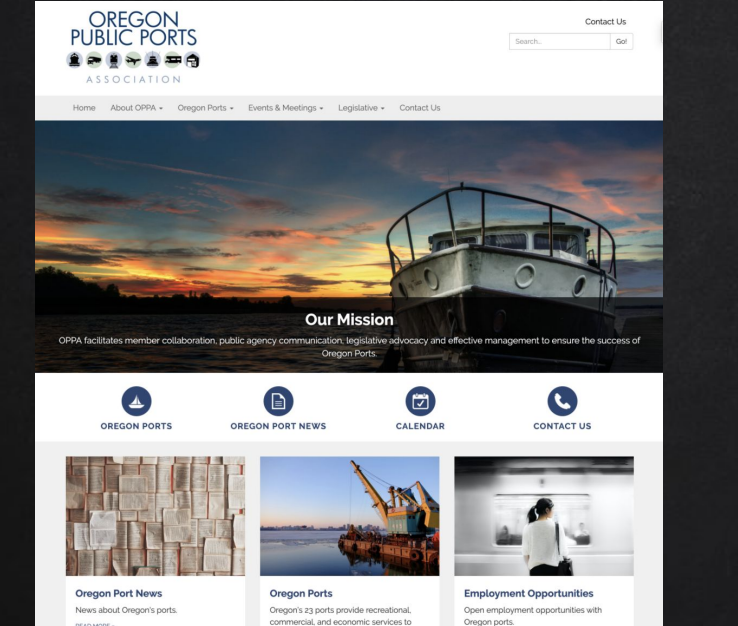

## Canyon

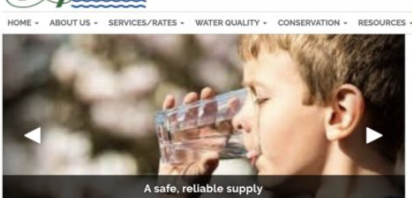

**OMAS** 

The water provided by the Aromas Water District meets all Federal and State water quality standards. This section provides information on the.

#### Aromas Water's NewsSplash! First Quarter 2020

The Aromas Water District's Quarterly NewsSplash is a brief summary of happenings and activities that have occurred at the District in the last three months. BEAD MORE ...

#### **Payment Options**

Customers have many ways to receive bills and pay. Find out about automatic monthly billing: secure one-time electronic payments and more... READ MORE -

#### **Water Quality Reports (CCRs)**

Our annual Consumer Confidence Report (CCR) has key information on the water quality for the Aromas Water District. Stringent water quality testing is completed throughout the year and must be. READ MORE »

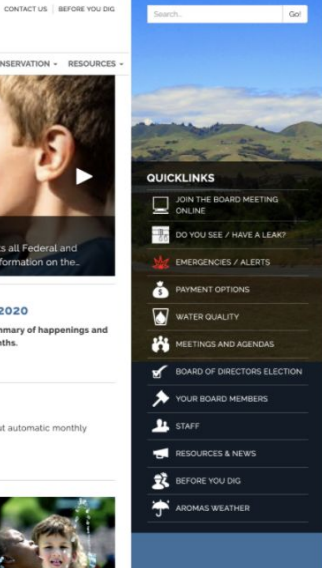

12

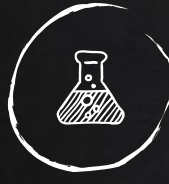

Wide carousel with colored sidebars

Horizontal quicklinks

Tiled teasers below

Great for districts that want to appear friendly, are mostly "outside" or are community-oriented

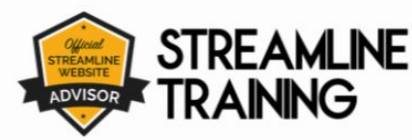

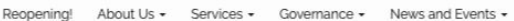

Contact Us

Search.

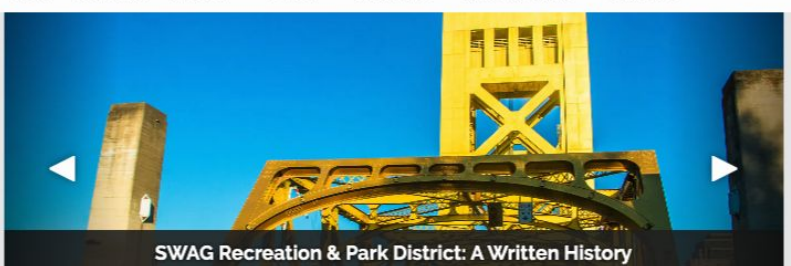

The District includes the communities of Chilcoot, Vinton, Beckworth, Delleker, Clio, Graeagle, Blairsden, Johnsville, and Cromberg with approximately 4.300 residents.

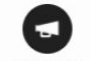

Home

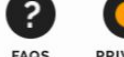

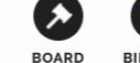

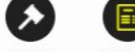

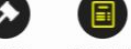

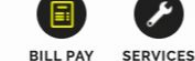

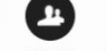

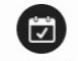

Contact Lis

Gol

**NOTICES FAQS** AND **EVENTS** 

**PRIVACY POLICY MEMBERS**  **BILL PAY** 

**STAFF** DIRECTO...

MEETING...

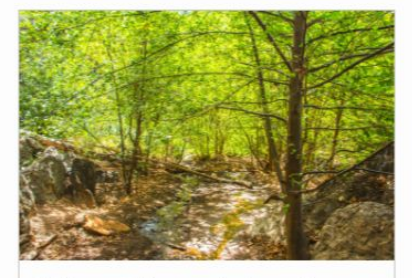

Q: How would I reorganize teasers?

Q: What is a landing page?

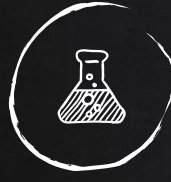

Super-wide carousel, edge-to-edge

Horizontal quicklinks

Tiled teasers below

Great for districts that want to appear friendly, dynamic, engaging, and personable (and have amazing images!)

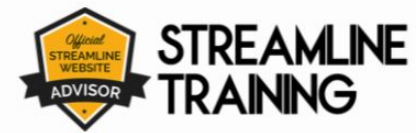

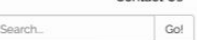

Contact Lis

About Us  $\star$ Services . Governance . News and Events . Contact Us Home Reopening

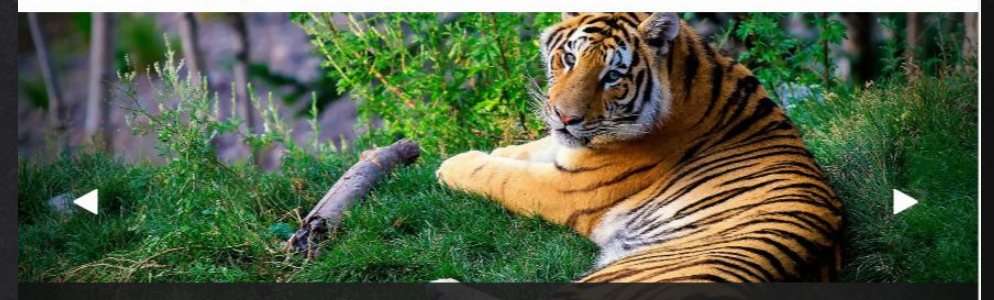

**SWAG Training Site!!!** This is a training and demo site for people with SWAG only!

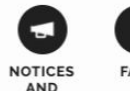

**EVENTS** 

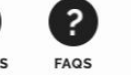

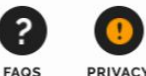

**POLICY** 

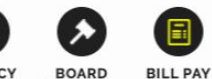

**MEMBERS** 

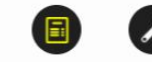

**SERVICES** 

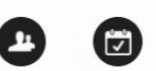

MEETING.

**STAFF** 

DIRECTO.

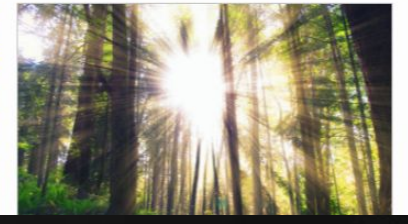

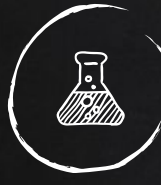

Wide carousel with colored sidebars

## Vertical quicklinks

Stacked teasers below

Great for districts that want to have an engaging carousel, but promote interaction with content on the site / feature projects

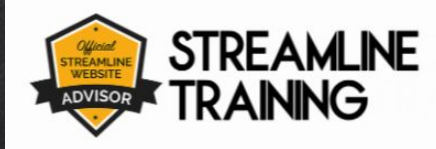

Home Reonening About Us  $\star$ Services - Governance - News and Events - Contact Us

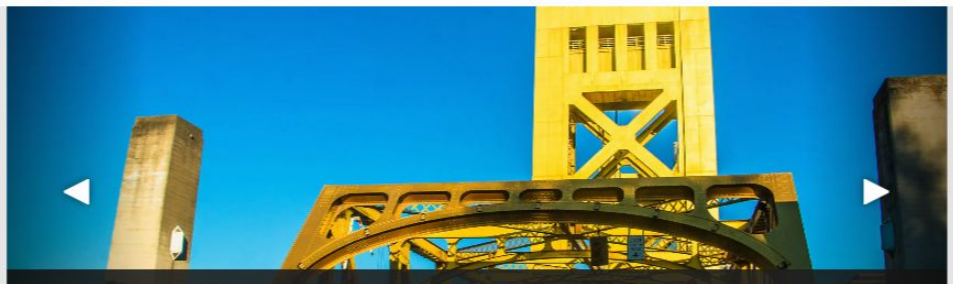

## **SWAG Recreation & Park District: A Written History**

The District includes the communities of Chilcoot, Vinton, Beckworth, Delleker, Clio, Graeagle, Blairsden, Johnsville, and Cromberg with approximately 4,300 residents.

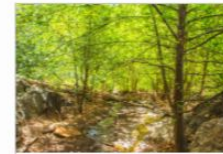

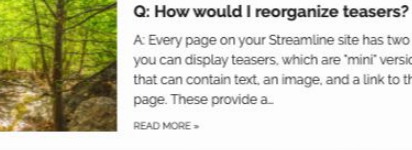

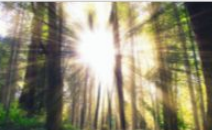

## A: Every page on your Streamline site has two areas where

you can display teasers, which are 'mini' versions of pages that can contain text, an image, and a link to their parent page. These provide a.

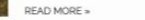

### Q: What is a landing page?

A: You can learn more about landing pages from this video! **READ MORE** 

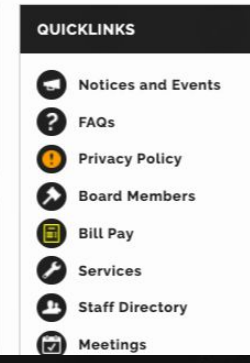

Contact Us

Search.

Go!

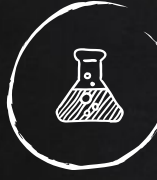

## Narrower carousel

## Elevated vertical quicklinks (high contrast)

Tiled teasers below

Great for districts that want prioritize visitor action (bill pay, required forms, services) over **imagery** 

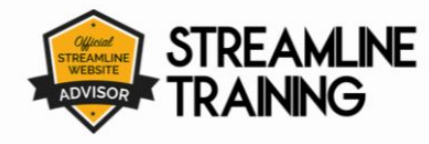

Home

Regnening

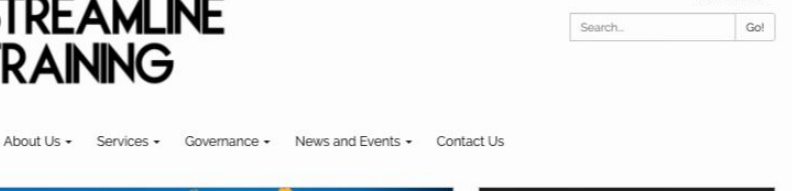

**NOTICES AND EVENTS** 

PRIVACY POLICY **BOARD MEMBERS BILL PAY** 

**STAFF DIRECTORY** 

**SERVICES** 

**MEETINGS** 

**QUICKLINKS** 

2) **FAQS** 

⋒

Θ)

Contact Us

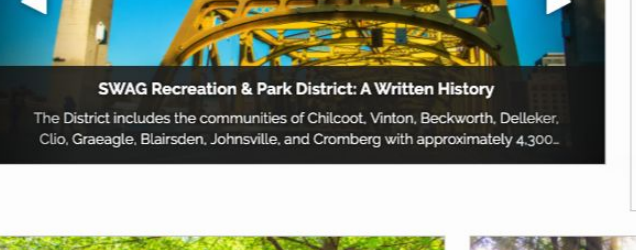

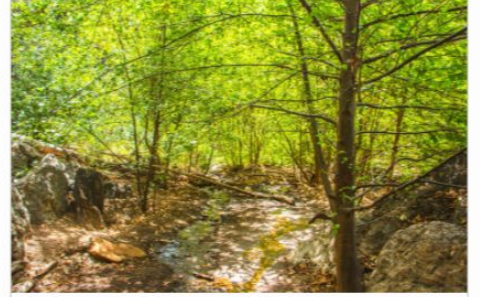

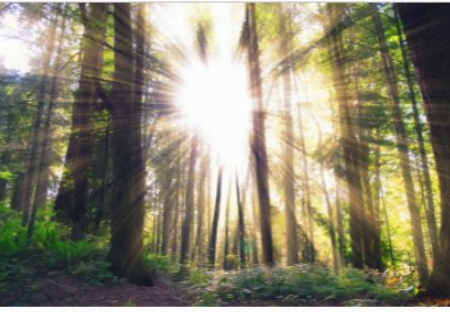

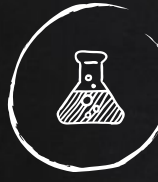

## Narrower carousel

Elevated vertical quicklinks (low contrast)

Tiled teasers below

Great for districts that want prioritize visitor action (bill pay, required forms, services) over **imagery** 

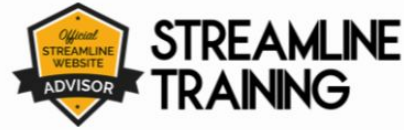

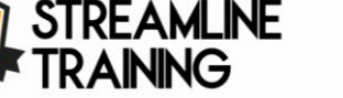

Search. Gol

Contact Us

About  $1$ <sub>k</sub> $\sim$ Home Rennening

Services - Governance - News and Events -Contact Us

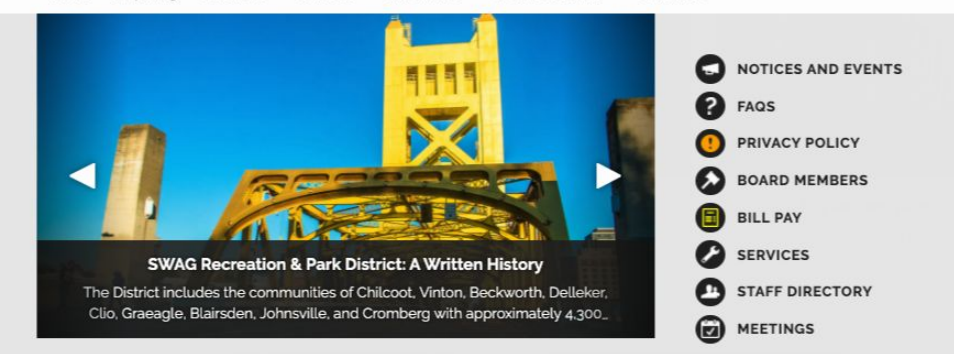

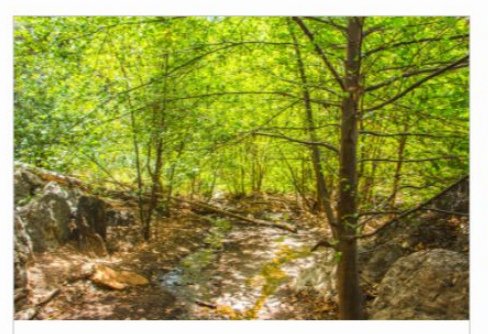

Q: How would I reorganize teasers? A: Every page on your Streamline site has two areas where you can

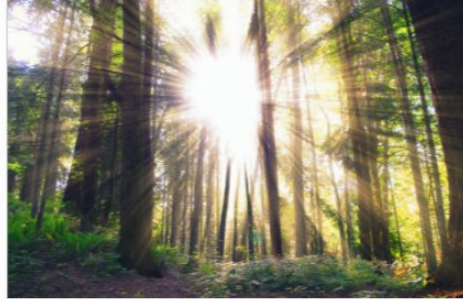

Q: What is a landing page? A: You can learn more about landing pages from this video!

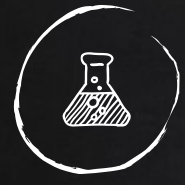

# Acme Feel: Gray

Clean (mostly white and gray)

Clean menu

Quick links are in the primary color

Great for districts that want to have a clean and neutral experience

## **Acme Fire Protection District**

**SERVICES** 

Go! Search...

Home About Us -Governance -Services -Undates  $\sim$ 

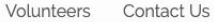

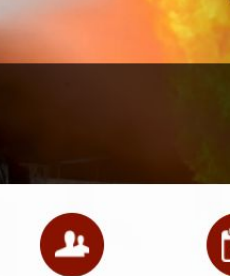

**STAFF** 

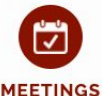

Contact Us

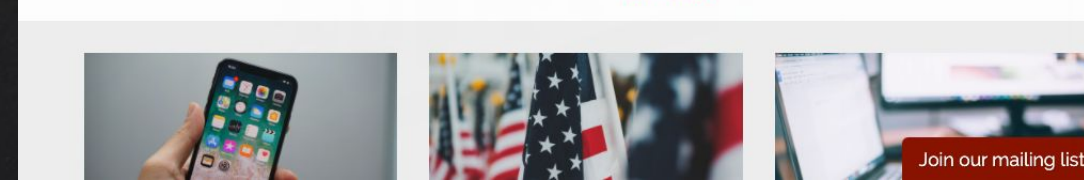

?

**FAQS** 

**Our Mission** 

**BOARD** 

**MEMBERS** 

**NOTICES** 

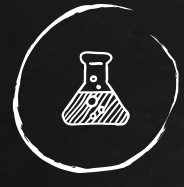

# Acme Feel: **OUTLINE**

Clean & colorful

Clean menu

Quick links are gray

Great for districts that want to have a more impactful or colorful experience for visitors

## **Acme Fire Protection District**

Go! Search...

Contact Us

Home About Us  $\sim$ Governance -Services -Undates  $\sim$ Volunteers Contact Us

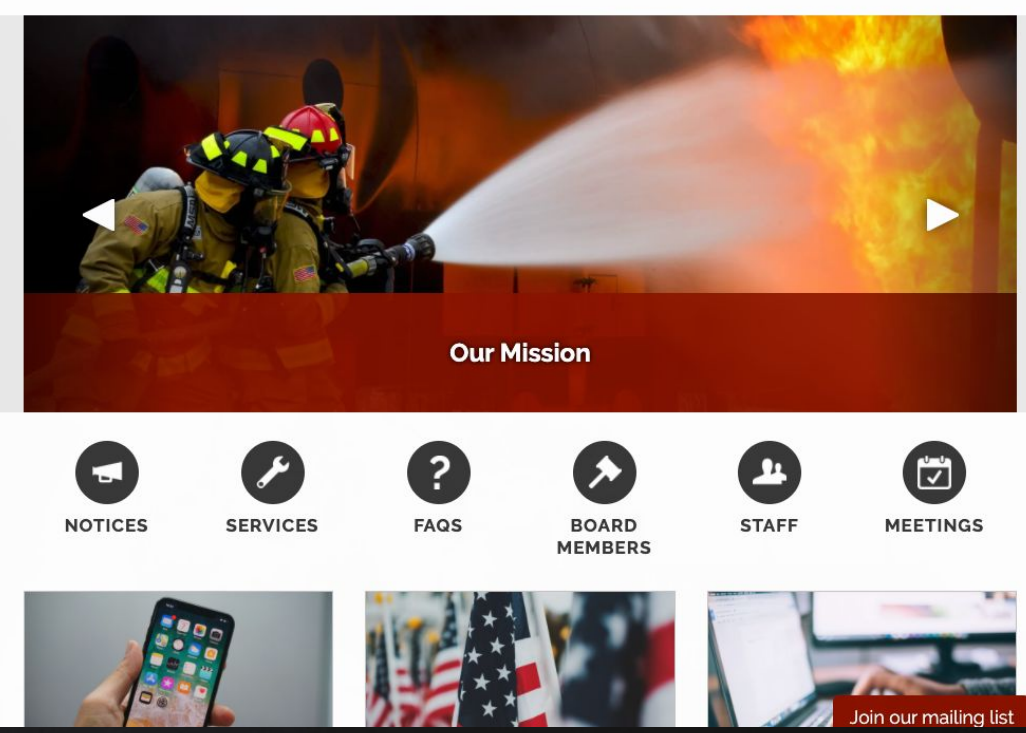

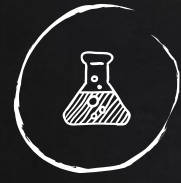

# Acme Feel: Bold

Impactful & colorful

Dark menu

Quick links are gray

Great for districts that want to project authority and competence

## **Acme Fire Protection District**

 $Go!$ Search...

Contact Us

Updates  $\sim$ Home About  $Us -$ Governance -Services -Volunteers Contact Us

**Emergency Services** 

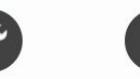

**SERVICES** 

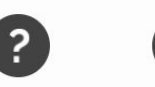

**FAQS** 

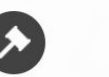

**BOARD MEMBERS** 

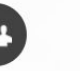

**STAFF** 

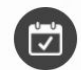

**MEETINGS** 

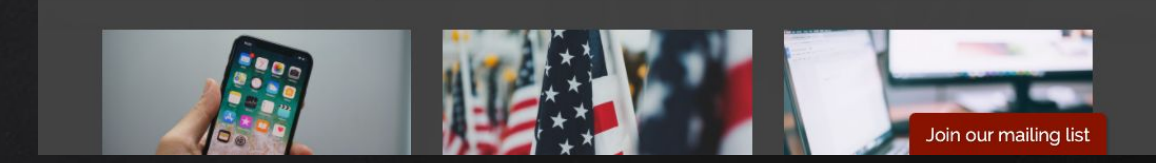

**NOTICES** 

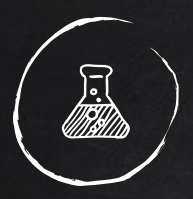

# USING THE Theme Customizer

Preview changes in your browser!

Only goes "live" if you click Save in the Theme Customizer screen

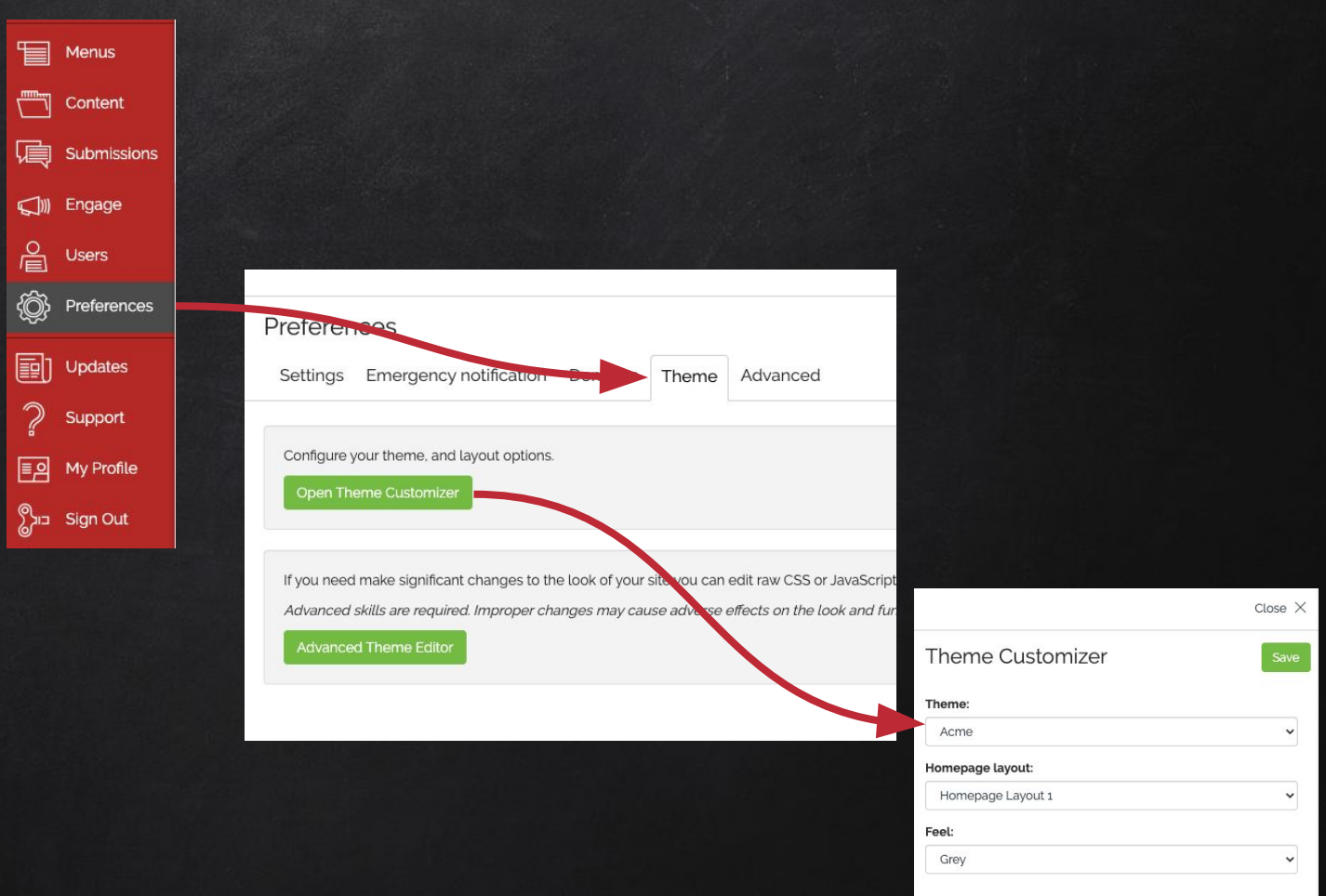

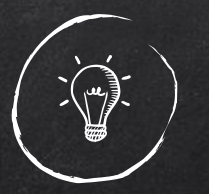

## Challenge #1: Inconsistent Teaser Height

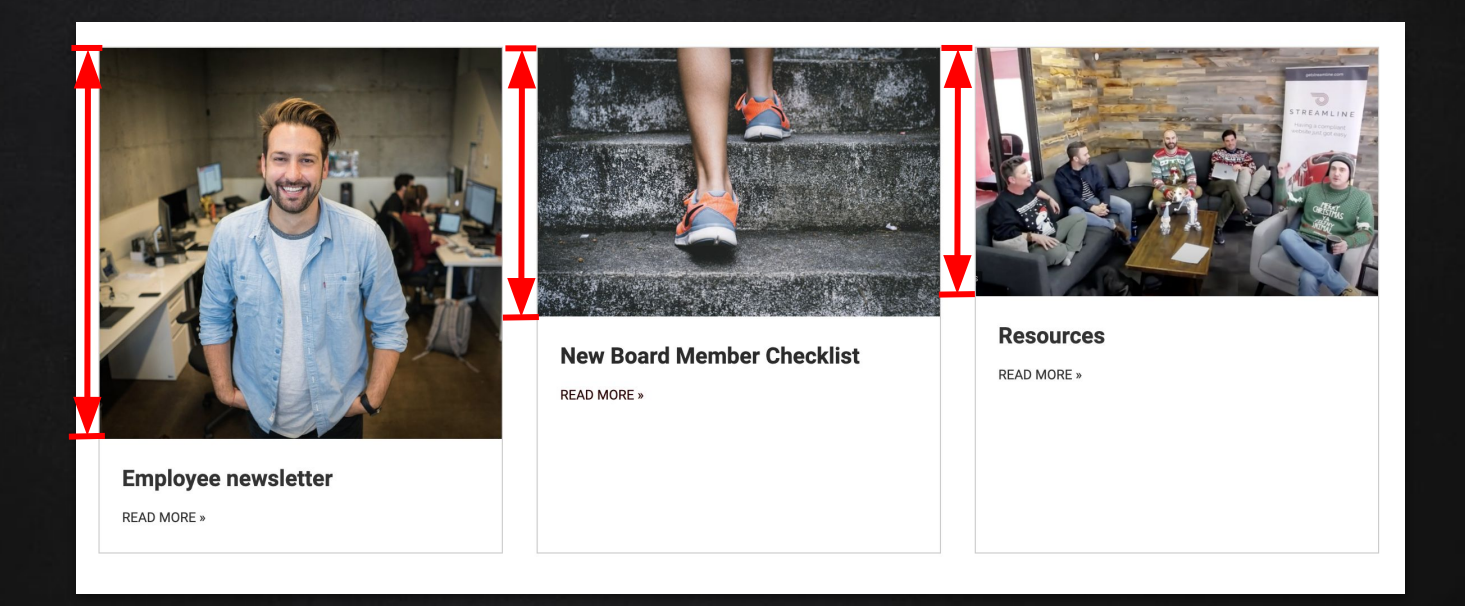

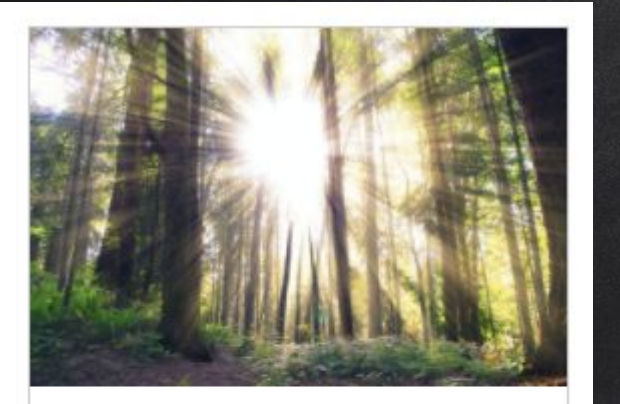

## Q: What is a landing page?

A: You can learn more about landing pages from this video!

READ MORE »

Image height is determined by how much it needs to shrink to fit container

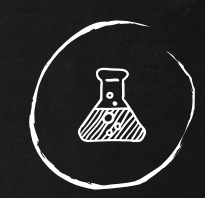

# Teaser Images

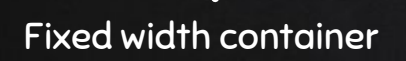

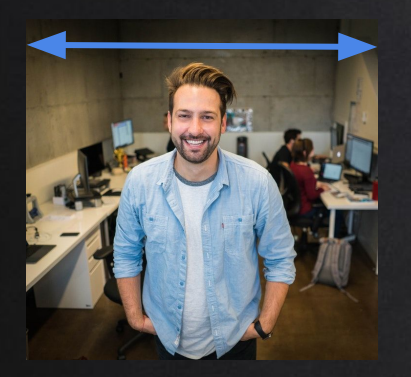

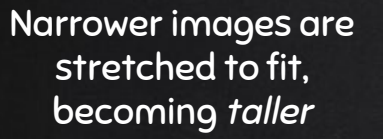

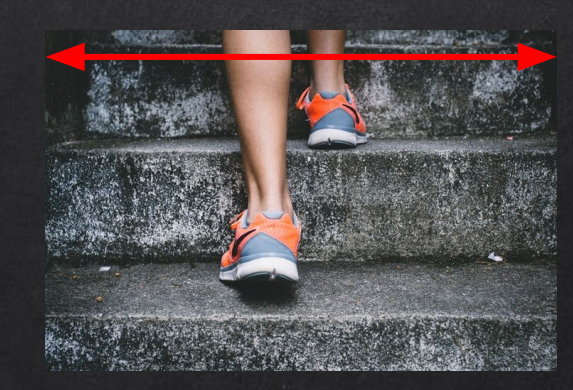

Wider images are shrunk to fit, becoming shorter

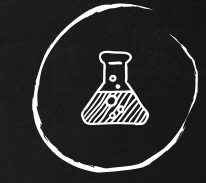

## Teaser Images

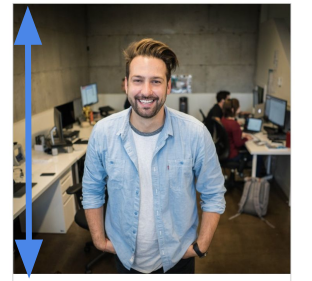

Employee newsletter READ MORE »

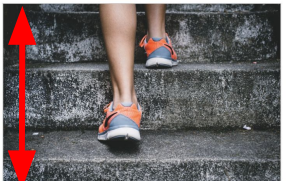

**New Board Member Checklist** 

READ MORE »

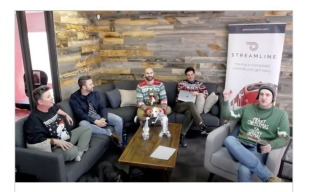

**Resources** 

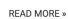

24

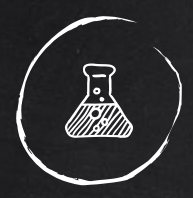

# Teaser Images

Note: the actual pixel count matters less than the ratio between height and width! Each of these photos has a width:height ratio of 3:2.

e.g. the first photo might be 720px wide and 480px tall. The other photos could be 450px wide and 300px tall and it would still render as the same size on the page.

For the nerds: because 720:480 == 450:300 == 3:2

## Solution #1: Use Images with the same height / width ratio

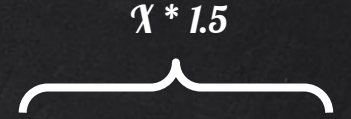

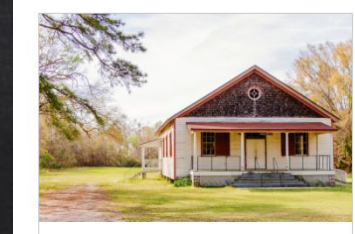

**Facilities** 

X

Having a meeting, conference, birthday wedding, anniversary or special event? Check out our facilities for rent!

#### **READ MORE »**

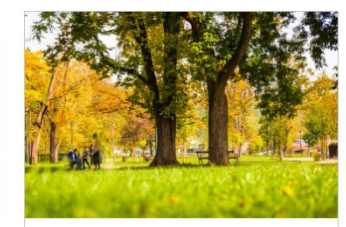

**Parks** 

Our district is proud to manage beautiful parks open to the public year-round! READ MORE »

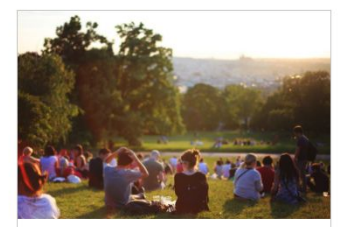

### **About Us**

The Acme County Recreation and Park District is approximately 20 square miles, serving the communities of Fakeland. Falseplace, Nowheresville, and Sample ranch, as well as unincorporated areas within...

#### **READ MORE »**

## Sorry about the math :(

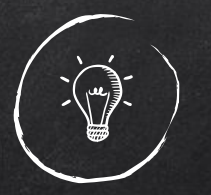

## Challenge #2: Incompatible Carousel Image

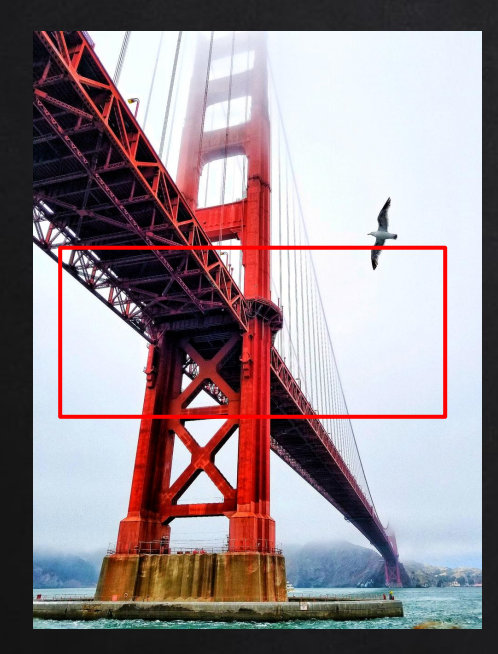

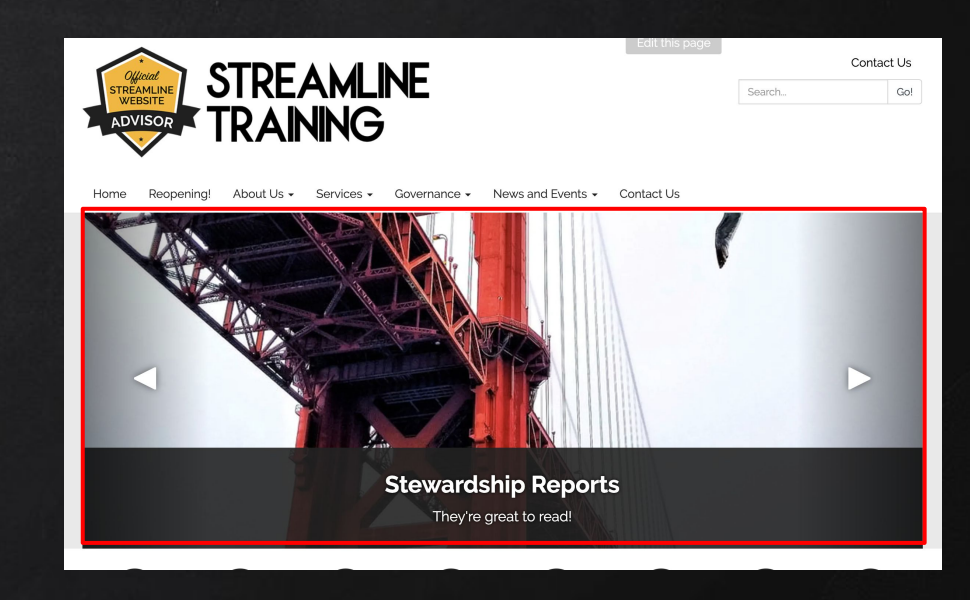

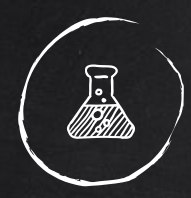

## SOLUTION #2: USE IMAGES WITH relevant info in the center

## Teaser Images

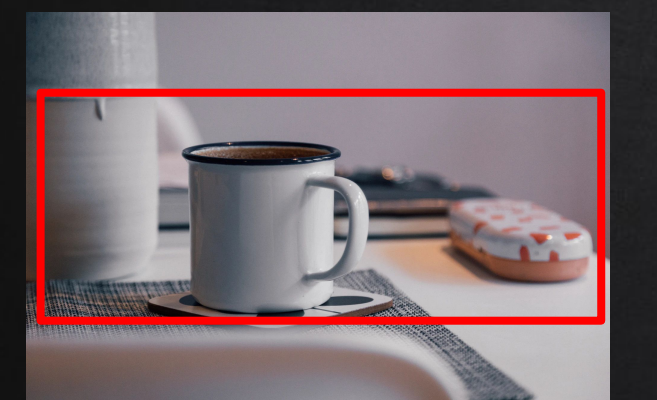

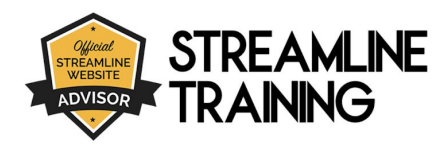

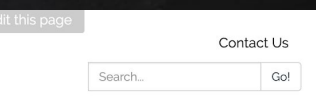

About Us - Services - Governance - News and Events - Contact Us Home Reopening!

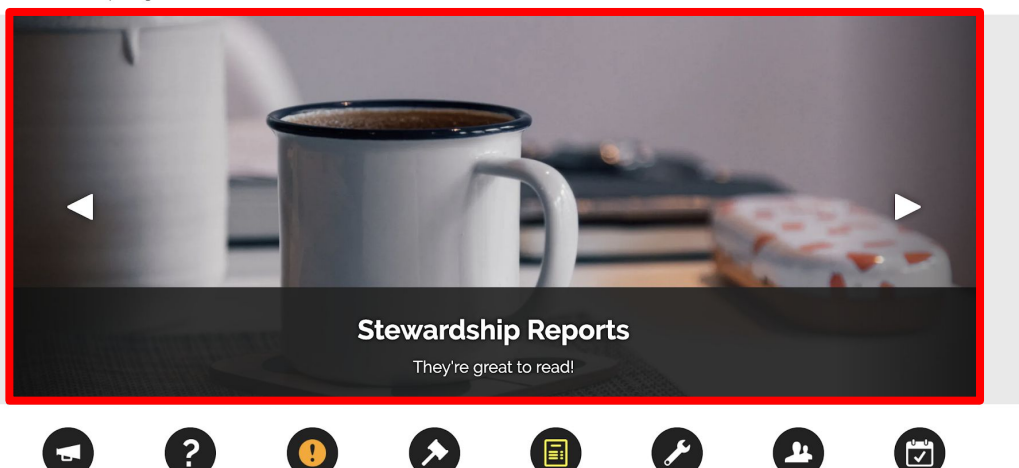

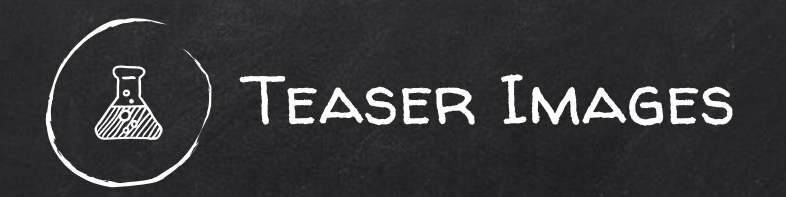

SOLUTION #2: LANDSCAPE **GENERALLY** works better than Portrait

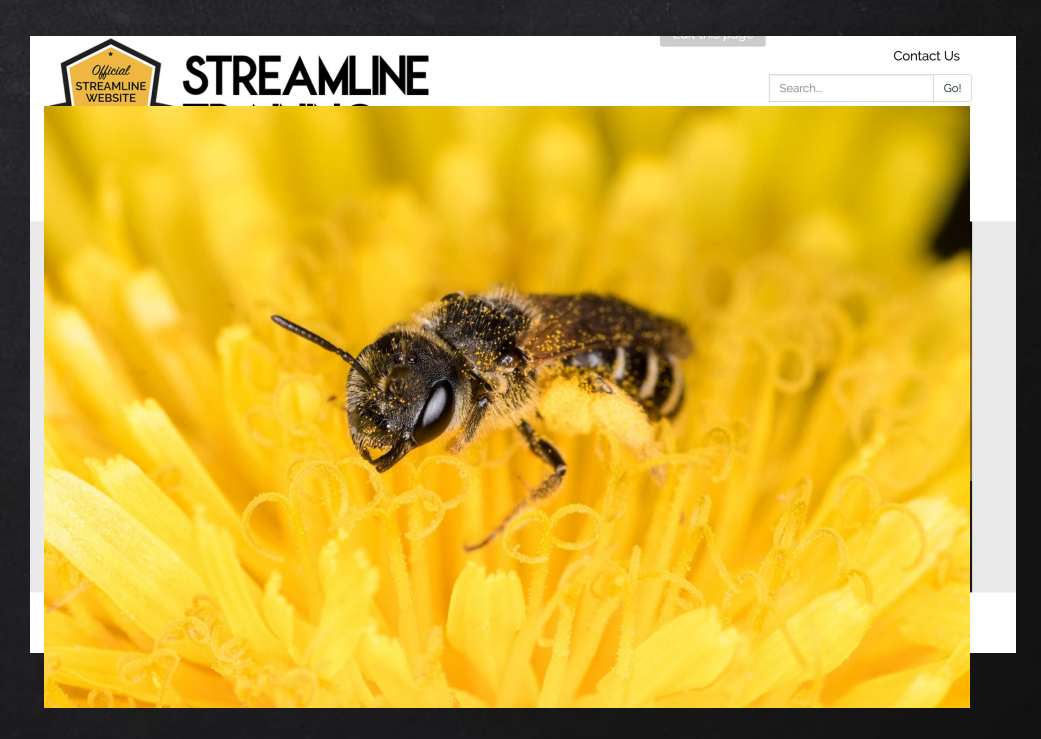

## Challenge #3: Pixelated photos

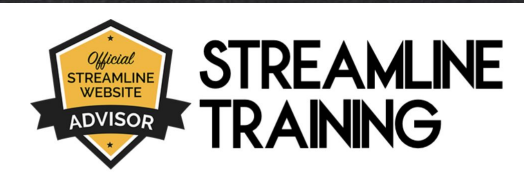

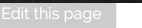

Search...

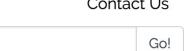

Reopening! About Us -Governance -News and Events -Contact Us Home Services -

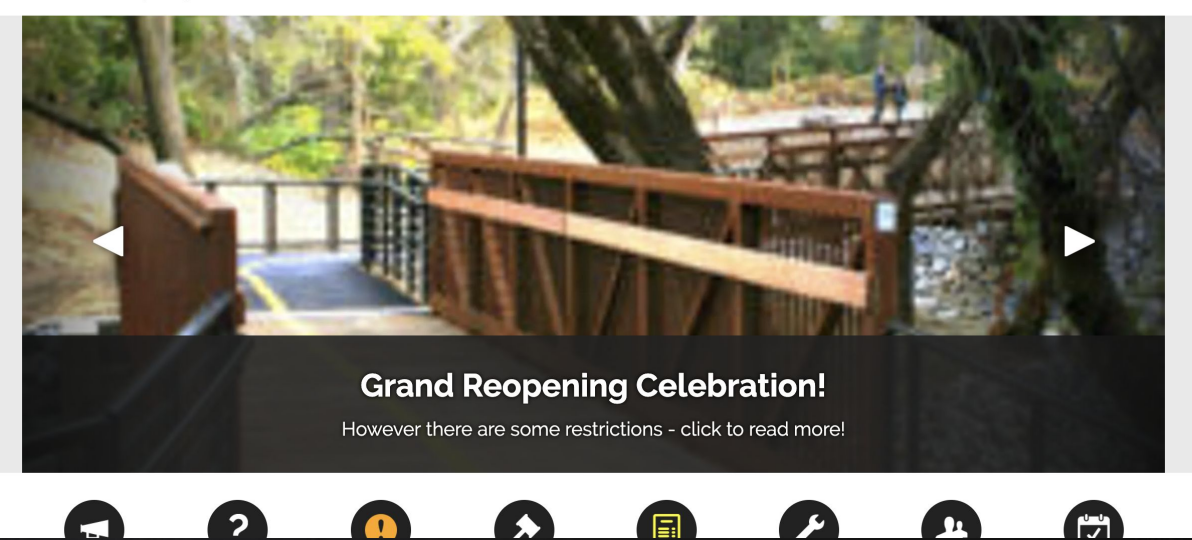

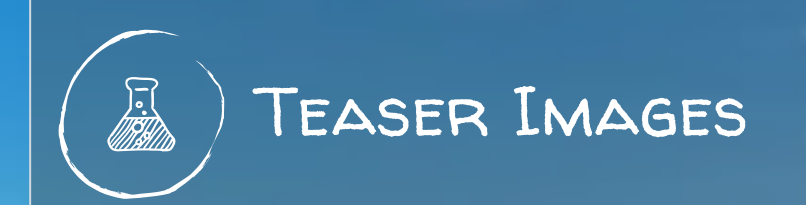

## SOLUTION #3 USE HIGH Resolution Images

30

# Free, unlicensed, HD images: ✘ [pexels.com](https://www.pexels.com/) ✘ [unsplash.com](https://unsplash.com/) X ICONSDB.COM

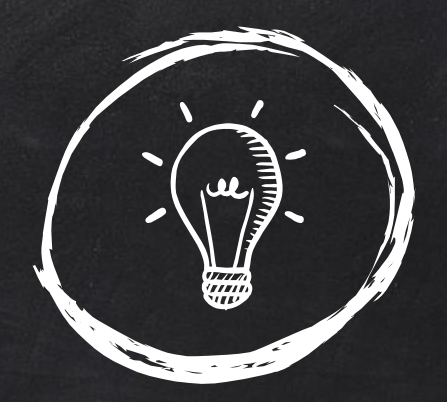

# Advanced Settings

## Primary Color

Depending on the chosen feel, will modify the "main" color that appears on your site (menu/caption color, icon color, etc)

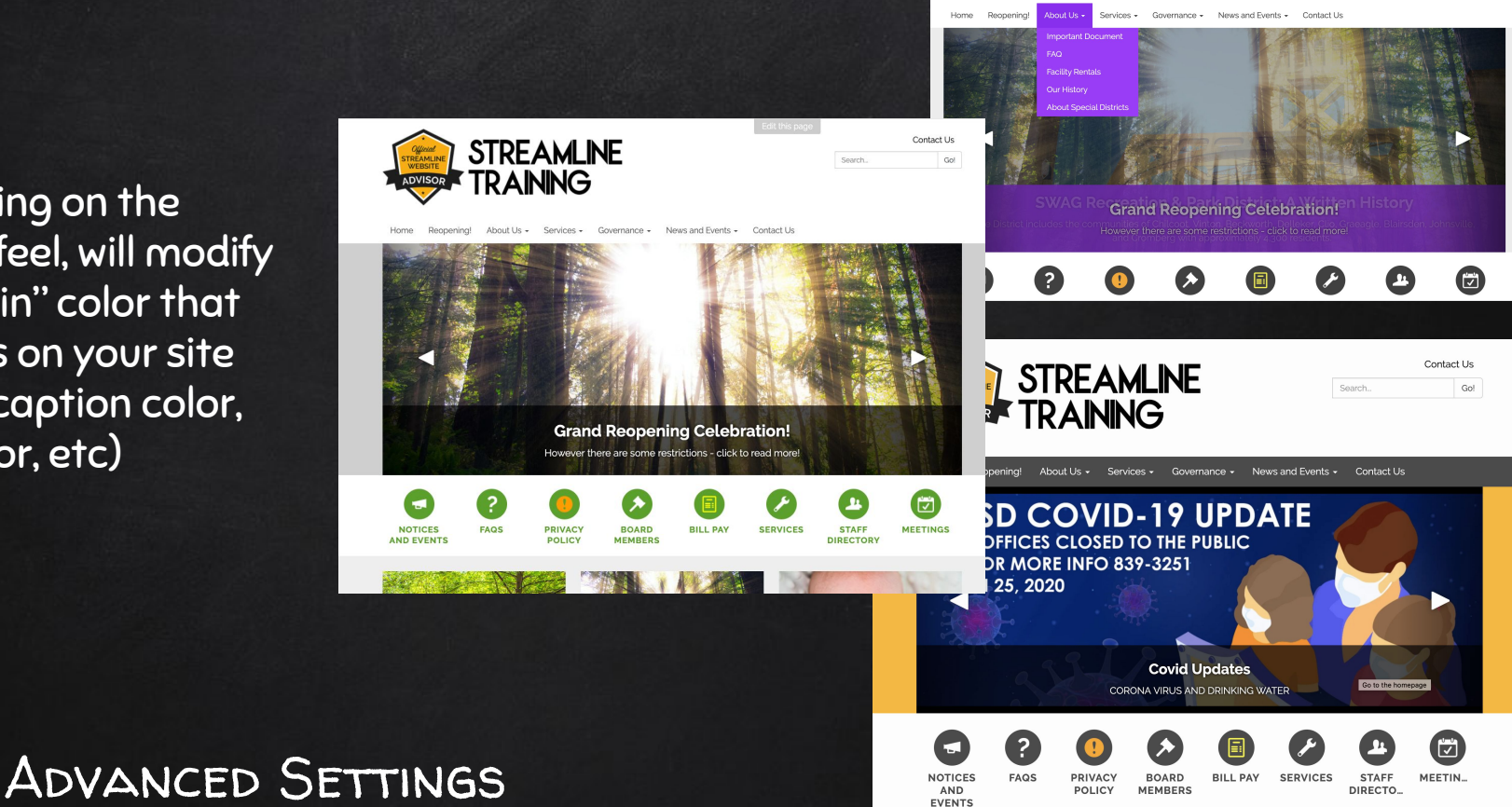

**STREAMLINE** 

**TRAINING** 

Contact Us

cal.

## Secondary Color

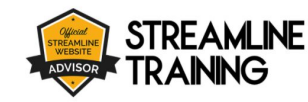

About Lis +

Services - Governance - News and Events - Contact Us

Contact Us Col Console

Depending on the chosen feel, will modify the "alternate" color that appears on your site (for text color, icon color, etc)

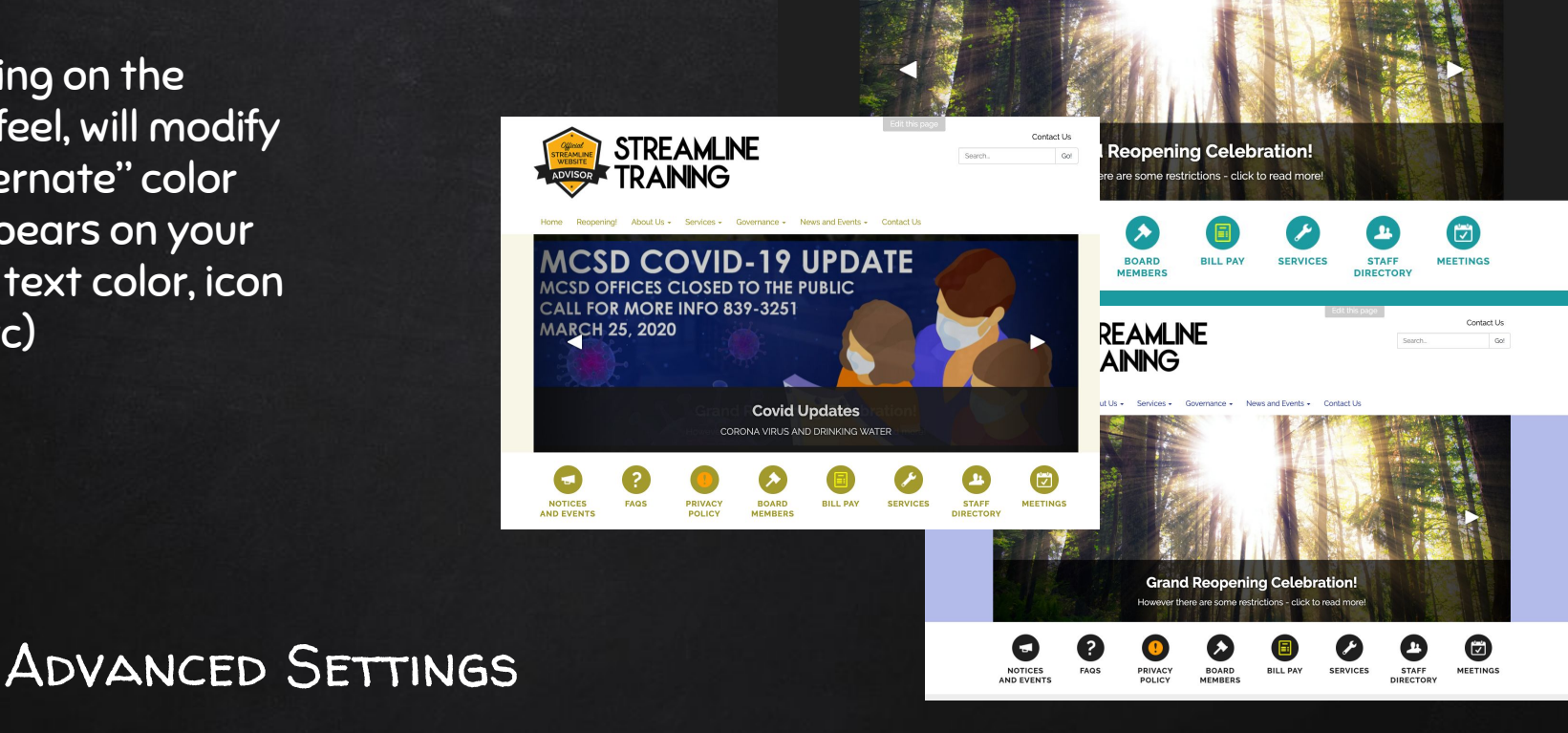

## Modifying Both Primary and **SECONDARY**

Virtually unlimited combinations and possibilities!

Creates the most custom-designed feel

 $\begin{picture}(220,20) \put(0,0){\line(1,0){155}} \put(15,0){\line(1,0){155}} \put(15,0){\line(1,0){155}} \put(15,0){\line(1,0){155}} \put(15,0){\line(1,0){155}} \put(15,0){\line(1,0){155}} \put(15,0){\line(1,0){155}} \put(15,0){\line(1,0){155}} \put(15,0){\line(1,0){155}} \put(15,0){\line(1,0){155}} \put(15,0){\line(1,0){155}}$ 

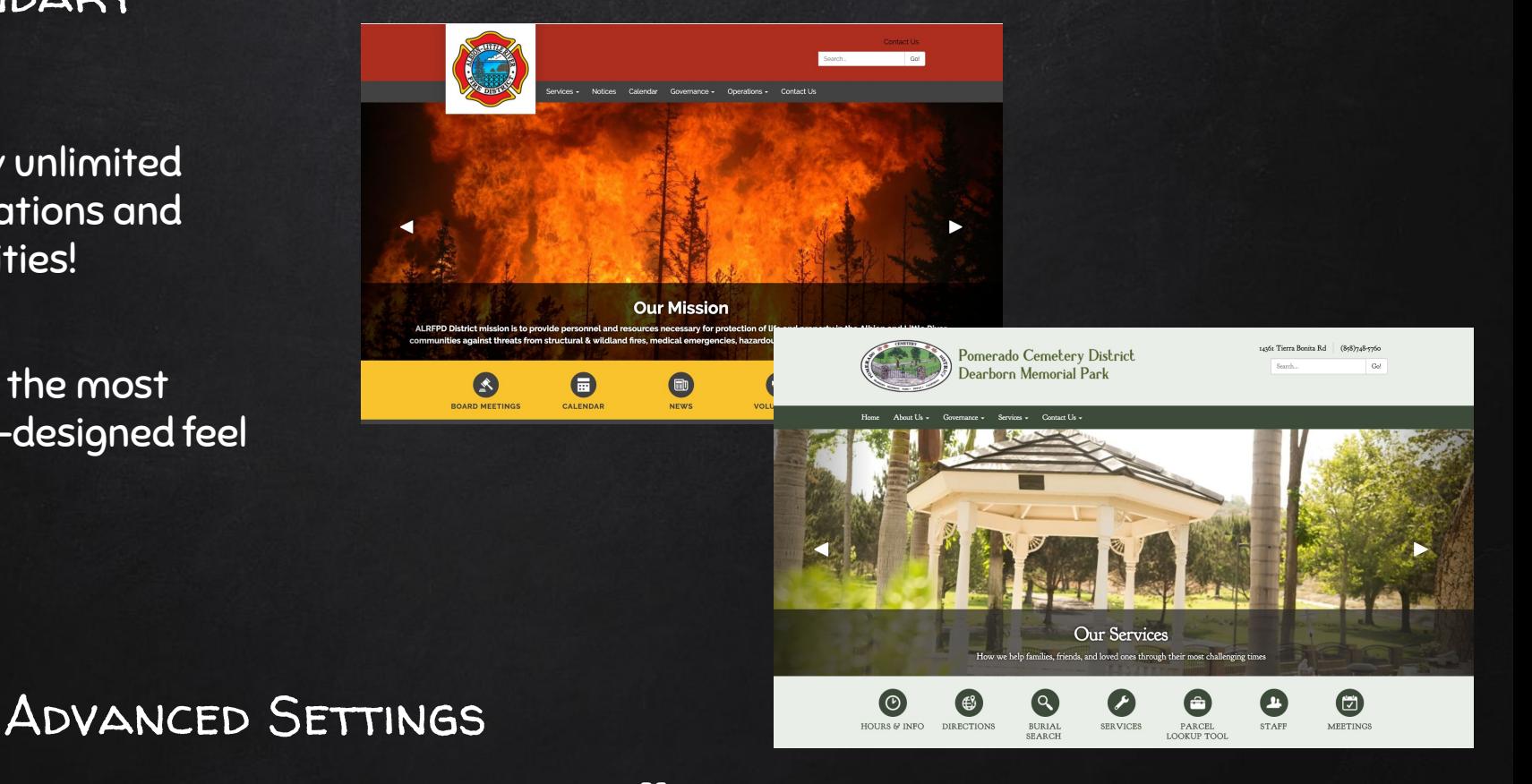

## Background Colors

Any "panel" of the site can have its own color

However, this requires special attention to contrast in order to stay accessible!

 $\blacktriangleleft$ 

ALREPD DK communities

Contrast Checker: [webaim.org/resources/contrastchecker](https://webaim.org/resources/contrastchecker)

More information: [webaim.org/articles/contrast/](https://webaim.org/articles/contrast/)

 $\begin{picture}(45,17) \put(15,17){\line(1,0){155}} \put(15,17){\line(1,0){155}} \put(15,17){\line(1,0){155}} \put(15,17){\line(1,0){155}} \put(15,17){\line(1,0){155}} \put(15,17){\line(1,0){155}} \put(15,17){\line(1,0){155}} \put(15,17){\line(1,0){155}} \put(15,17){\line(1,0){155}} \put(15,17){\line(1,0){155}} \put(15,17){$ 

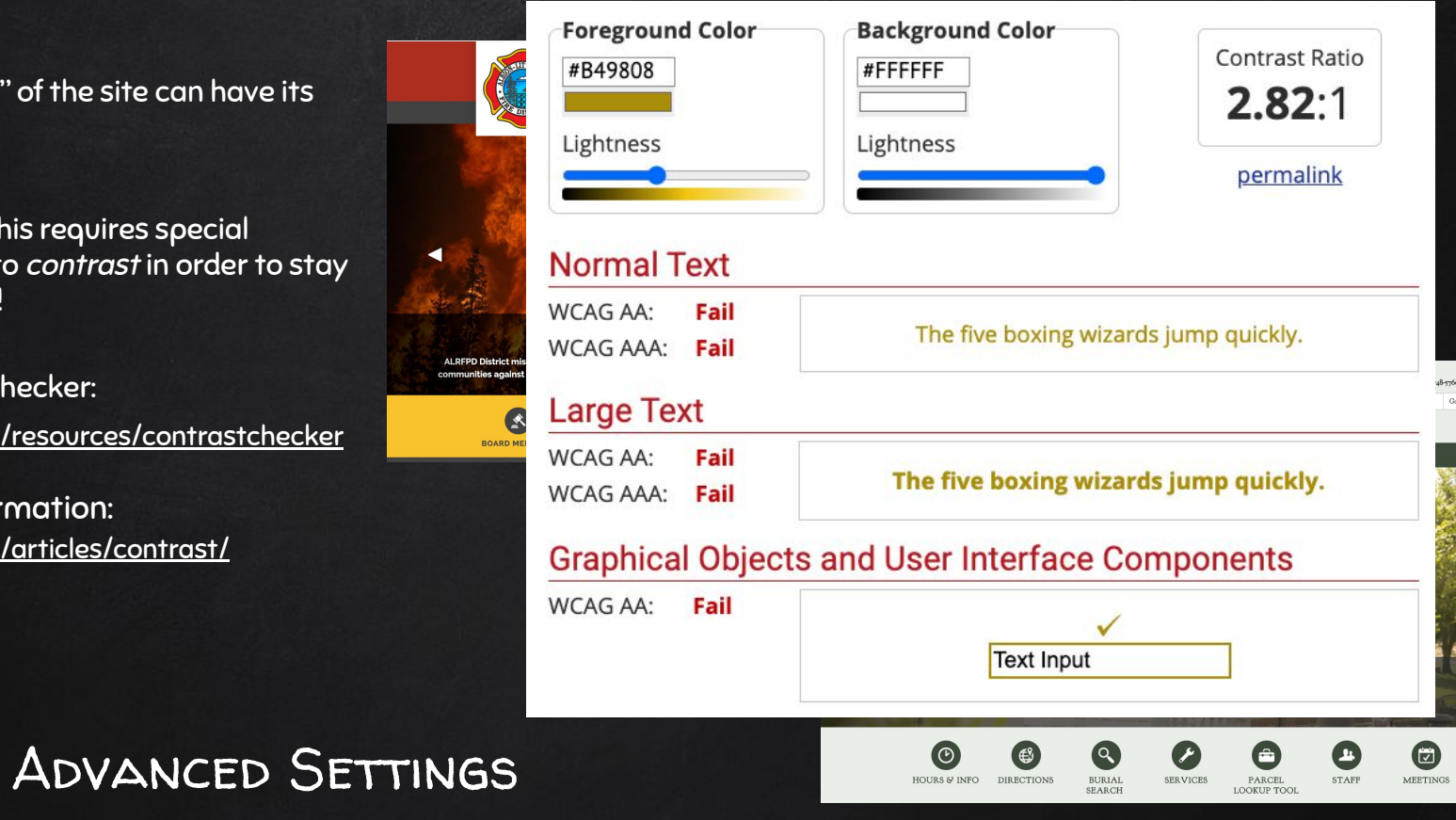

## Logos

There are two varieties of logos: standard vs. square

If you have a longer name, a slogan or motto, or any other text you want to add to the top of the screen, you'll have to create an image and use the standard logo

If you have a badge or "self-contained" logo and like the dramatic appearance of the square format, we can enable that for you!

Note: you can replace your logo, but custom settings are required to alter the logo appearance

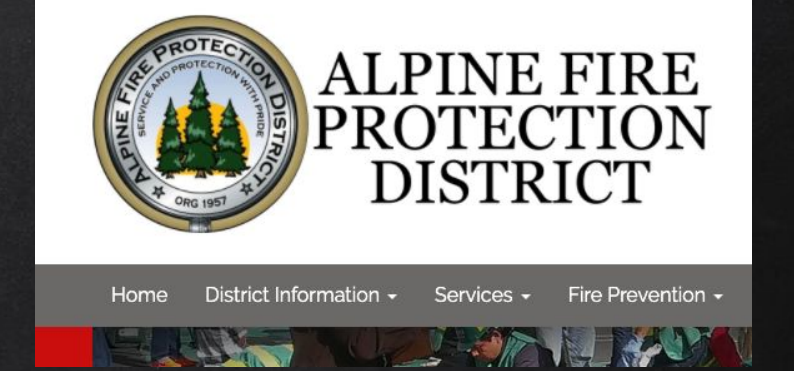

VS

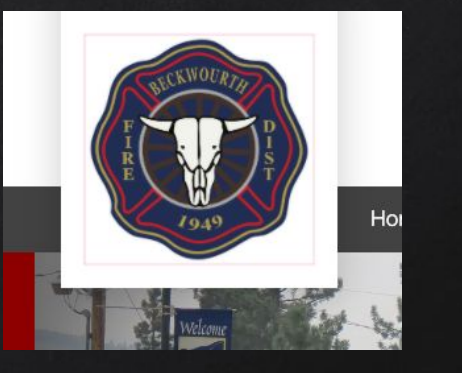

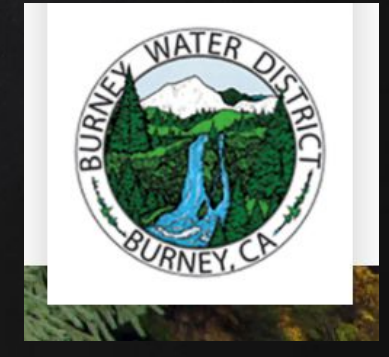

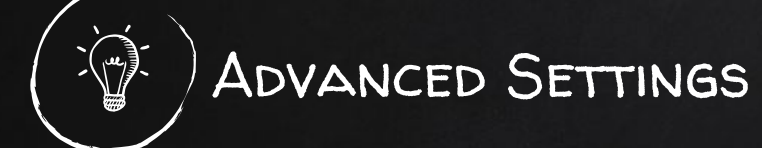

## **FONTS**

Practically any font available on Google Fonts ([https://fonts.google.com/\)](https://fonts.google.com/) can be imported into your site…

...but not all of them should  $be:$ 

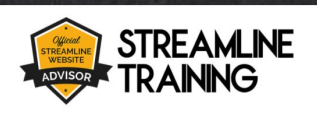

**NOTICES AND** 

**EVENTS** 

News and Events ~ **Contact Ile** 

**PRIVACY** 

**POLICY** 

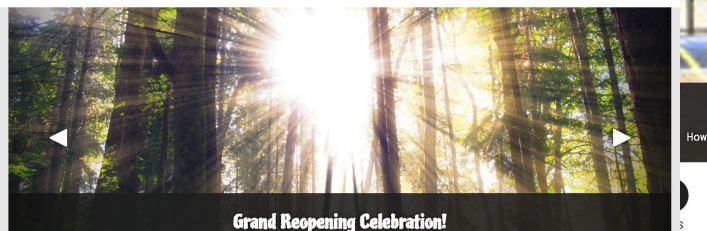

**BILL PAY** 

Edit this page

**SERVICES** 

EVENTS

However there are some restrictions - click to read more!

**ROARD** 

**MEMBERS** 

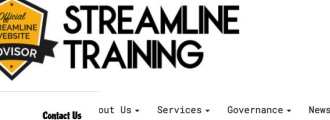

Services - Governance - News and Events - Contact Us

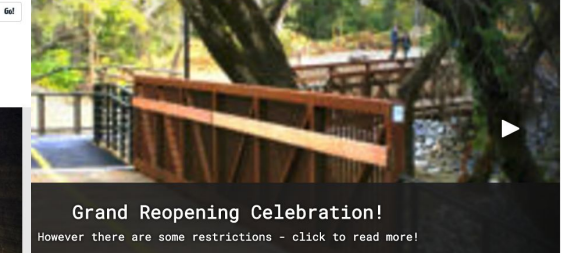

Contact He

 $0<sub>n</sub>$ 

Search.

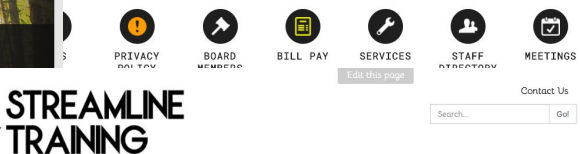

Reopening! About Us - Services - Governance - News and Events - Contact Us Home

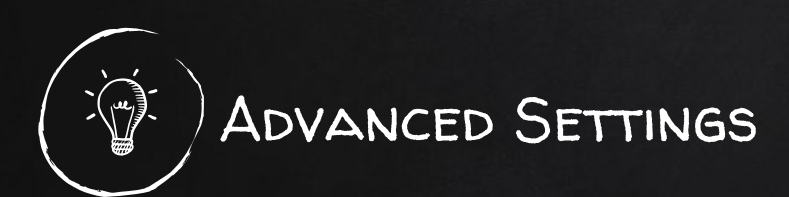

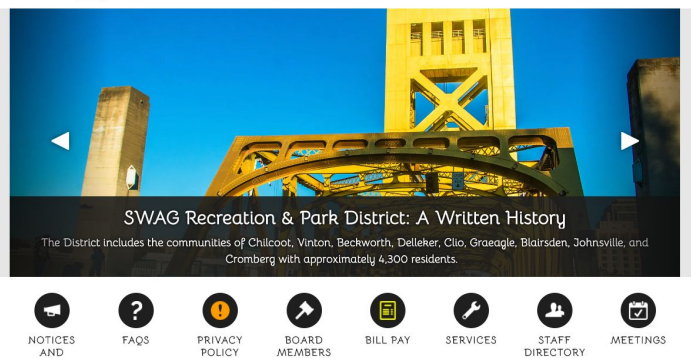

38

## **FONTS**

Practically any font available on Google Fonts ([https://fonts.google.com/\)](https://fonts.google.com/) can be imported into your site…

...but not all of them should be :)

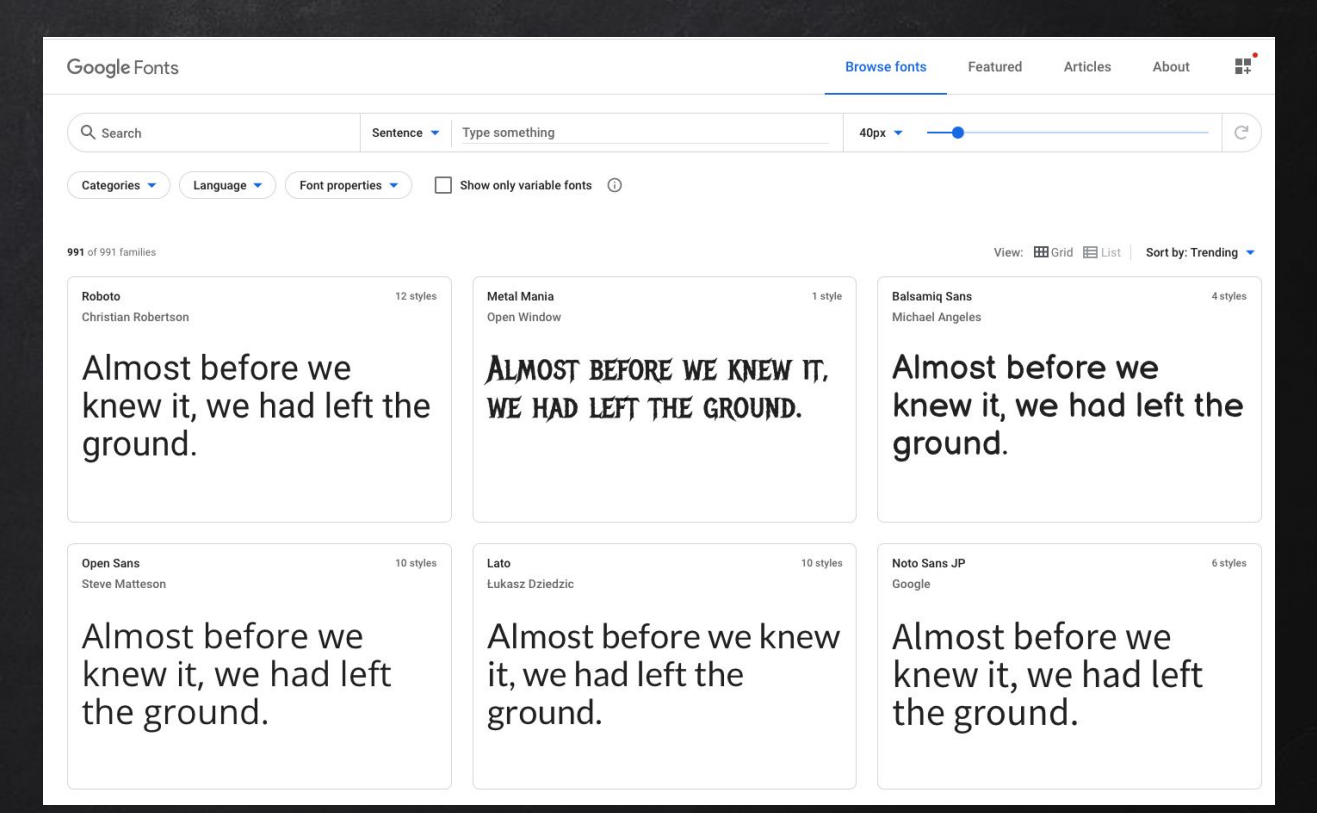

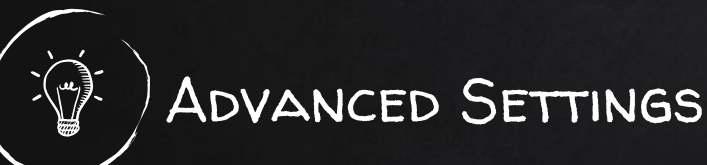

## **EMBEDDABLE CONTENT**

There are several 3rd party tools that we can embed directly on the homepage!

## These include:

- Maps
- **Videos**
- Some social media (but not most!)

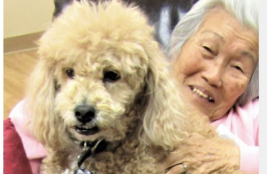

## **Adult Day Center**

Clients look forward to spending time in a warm, inviting and home-like setting at Camarillo Health Care District's Adult Day Center, where activities are designed for socialization, mental and...

**READ MORE** 

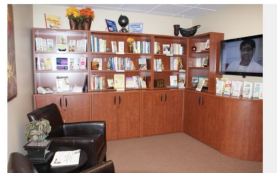

## **Caregiver Center**

Welcome to the Caregiver Center at the Camarillo Health Care District...a sanctuary for compassionate support and assistance!

**READ MORE** 

### **Award-Winning Program**

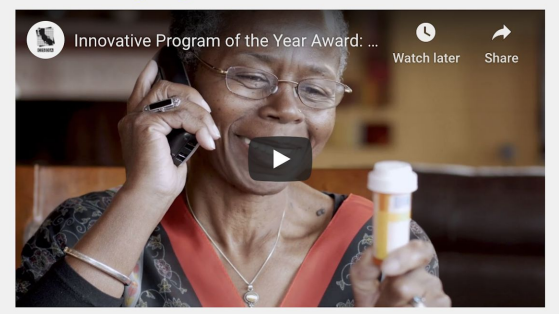

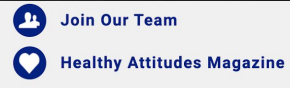

**BOARD MEETINGS** 

Most Recent Agenda

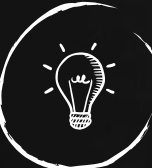

Advanced Settings

## Custom Feature Layouts

The "below main body content" zone can feature rows with various numbers of teasers! (requires custom code)

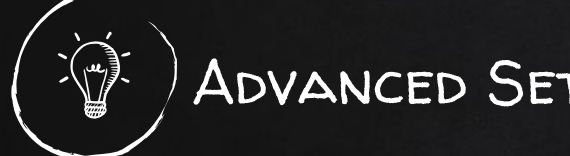

# Advanced Settings

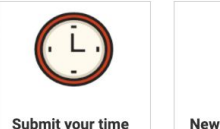

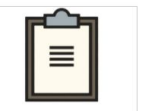

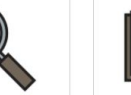

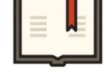

sheet

**New Employee? Start here!** 

**Training** 

READ MORE »

 $4:00nm$ 

• May 11 Training All-Hands Training @

• Apr 27 Training Sexual Harrassment

• Apr 22 Training CPR Class 5:30pm

• Mar 25 Training CPR Class 5:00pm

• Feb 26 Training CPR Class 5:00pm

the Rec Yard 4:30pm

Documents & **Policies** 

**Get help** 

2020 Employee Handbook

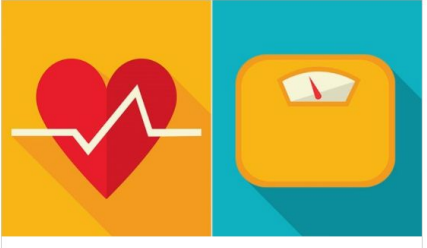

Sign up for health benefits The enrollment period ends soon!

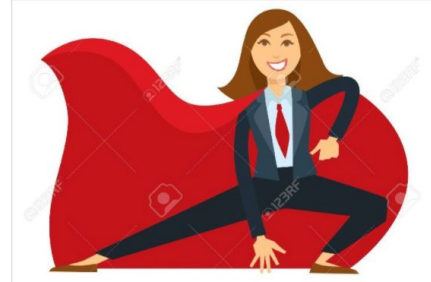

**GM's Page** Click here for important updates!

Events

- · Aug 31 Events Autumn Bake Sale-Volunteers needed
- . Jul 4 Events Americal the Musical performance @ 3:00pm
- Jun 22 Events 34th Annual Hot Trot  $5k/10k$
- · Jun 13 Events Garcia Wedding (Franklin Hall @ 12:00pm)
- Apr 17 Events Annual BBO Fundraiser
- Mar 17 Events St. Patrick's Day Potluck
- Feb 14 Events Valentine's Day Dance

READ MORE

### Holidav

- Mar 17 Holiday St. Patrick's Day
- Apr 12 Holiday Easter
- May 10 Holiday AMother's Day
- May 25 Holiday Memorial Day -Office Closed
- Jun 21 Holiday AFather's Day
- Jul 4 Holiday Mindependence Day
- Sep 7 Holiday CLabor Day Office Closed
- Oct 31 Holiday Halloween
- Nov 11 Holiday E Veteren's Day • Nov 26 Holiday Thanksgiving -
- Office Closed • Dec 25 Holiday & Christmas - Office Closed

READ MORE »

## Custom Feature Layouts

The "below main body content" zone can feature rows with various numbers of teasers! (requires custom code)

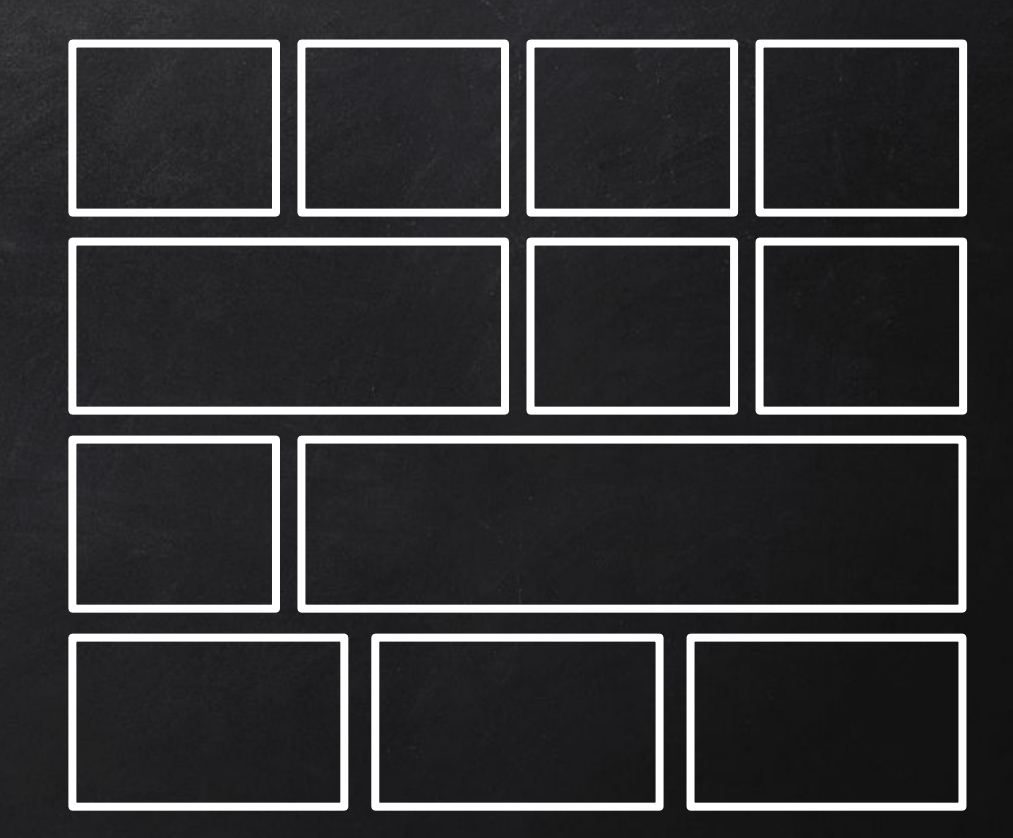

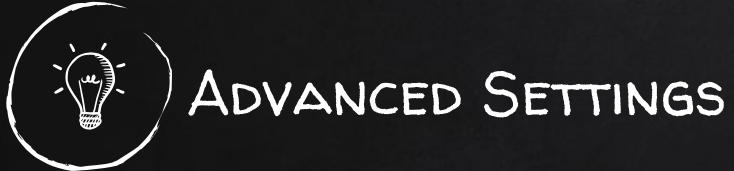

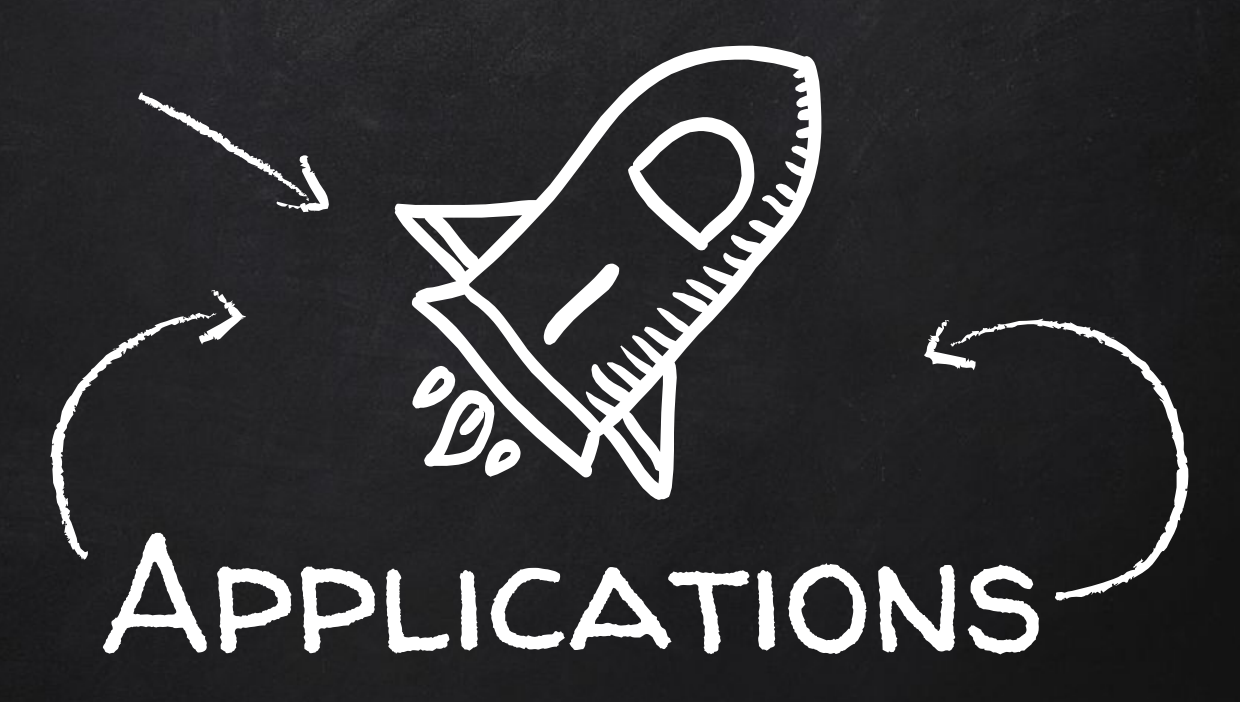

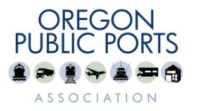

Home About OPPA + Oregon Ports + Events & Meetings + Legislative + Contact Us

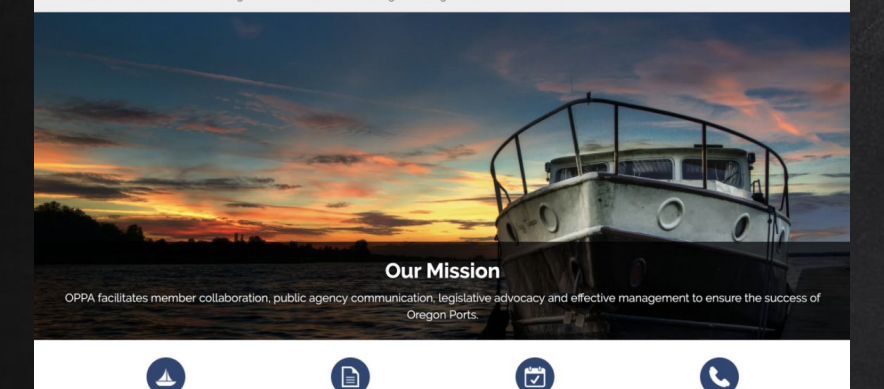

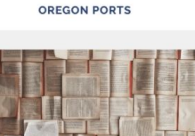

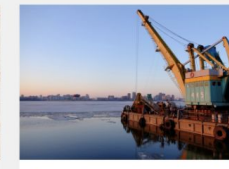

They.

**OREGON PORT NEWS** 

News about Oregon's ports. READ MORE »

**Oregon Port News** 

**Oregon Ports** 

CALENDAR

Oregon's 23 ports provide recreational, commercial, and economic services to residents and businesses in Oregon and beyond, serving as state, national, and international transportation gateways. READ MORE »

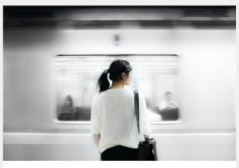

**CONTACT US** 

Contact Us

Gol

Sparch

**Employment Opportunities** Open employment opportunities with Oregon ports. READ MORE »

# Oregon Public Ports <https://www.oregonports.com/>

Simple, clean and approachable to implement

Balanced teasers and consistent imagery

## Slight color customization and strong logo creates an immediate brand

727 CENTER ST NE, SALEM OR 97301<br>TELEPHONE (503) 371-8667

PRIVACY POLICY **CONTACT US** POWERED BY STREAMLINE | SIGN IN

44

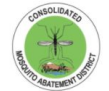

**Consolidated Mosquito Abatement District** 

Home Our District - Services - Programs - Education - Transparency Contact Us

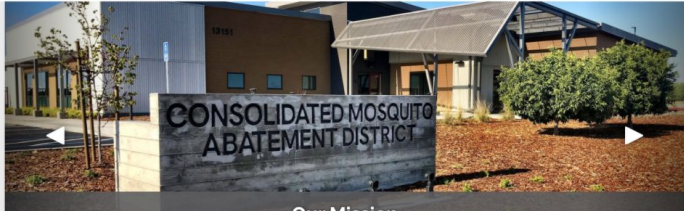

#### **Our Mission**

To promote community health, comfort and prosperity by the effective and continuous control of disease-carrying and pest mosquitoes. To accomplish this mission, the District conducts surveillance of mosquitoes and mosquito-borne diseases; control

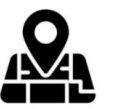

### **District Service Area**

Are you in our District? The Consolidated Mosquito Abatement District covers 1.058 square miles in central and eastern Fresno County. READ MORE

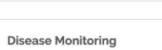

The map below shows the approximate location for mosquitoes that have tested positive for disease. All residents should take preventive measures to avoid mosquito bites and to prevent mosquito... READ MORE »

#### **Scheduled Treatment Areas for Adult** Mosquitoes

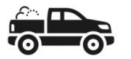

The Consolidated Mosquito Abatement District uses an integrated mosquito management approach to control mosquitoes that is focused on the immature stages of the mosquito life cycle. In the event of...

READ MORE »

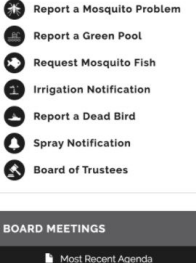

QUICKLINKS

Contact Us

Gol

Search

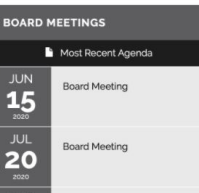

**Board Meeting** 

17

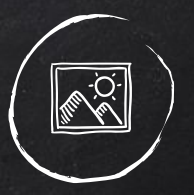

## Consolidated Mosquito Abatement <https://www.mosquitobuzz.net/>

Clean, high-contrast color that is easy to read

Excellent use of consistent icons that are clear to follow

Purposeful homepage that drives visitor action

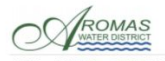

VICES/RATES - WATER QUALITY - CONSERVATION - RESOURCES -

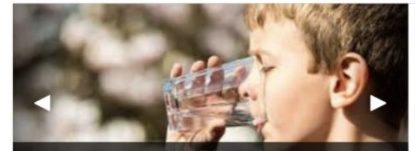

A safe, reliable supply The water provided by the Aromas Water District meets all Federal and State water quality standards. This section provides information on the.

#### Aromas Water's NewsSplash! First Quarter 2020

The Aromas Water District's Quarterly NewsSplash is a brief summary of happenings and activities that have occurred at the District in the last three months. BEAD MORE

#### **Payment Options**

Customers have many ways to receive bills and pay. Find out about automatic monthly billing: secure one-time electronic payments and more. **DEAD MORE** 

#### **Water Quality Reports (CCRs)**

Our annual Consumer Confidence Report (CCR) has key information on the water quality for the Aromas Water District. Stringent water quality testing is completed throughout the year and must be. READ MORE

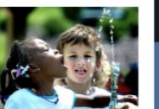

CONTACT US | BEFORE YOU DIG

#### **Transparency Certificate of Excellence**

Aromas Water District is proud to have been awarded the 2018 District Transparency Certificate of Excellence by SDLF (the Special District Leadership Foundation) in recognition of its efforts toward full transparency to its citizens and ratepayers. Each Transparency Award is valid for three years. READ MORE »

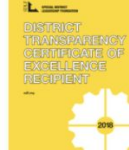

#### **Join the Board Meeting Online**

The next Board of Directors meeting of the Aromas Water District will be on Tuesday, April 28, 2020 at 7:00 pm READ MORE

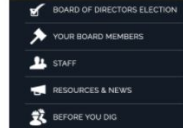

AROMAS WEATHER

**QUICKLINKS** JOIN THE BOARD MEETING

DO YOU SEE / HAVE A LEAK?

EMERGENCIES / ALERTS

**A** PAYMENT OPTIONS

WATER QUALITY

MEETINGS AND AGENDAS

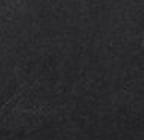

## Aromas Water District <https://www.aromaswaterdistrict.org/>

Great example of the Canyon theme in action!

Pleasing, relaxing imagery that is on-brand

Purposeful, topical homepage

Great icons and color

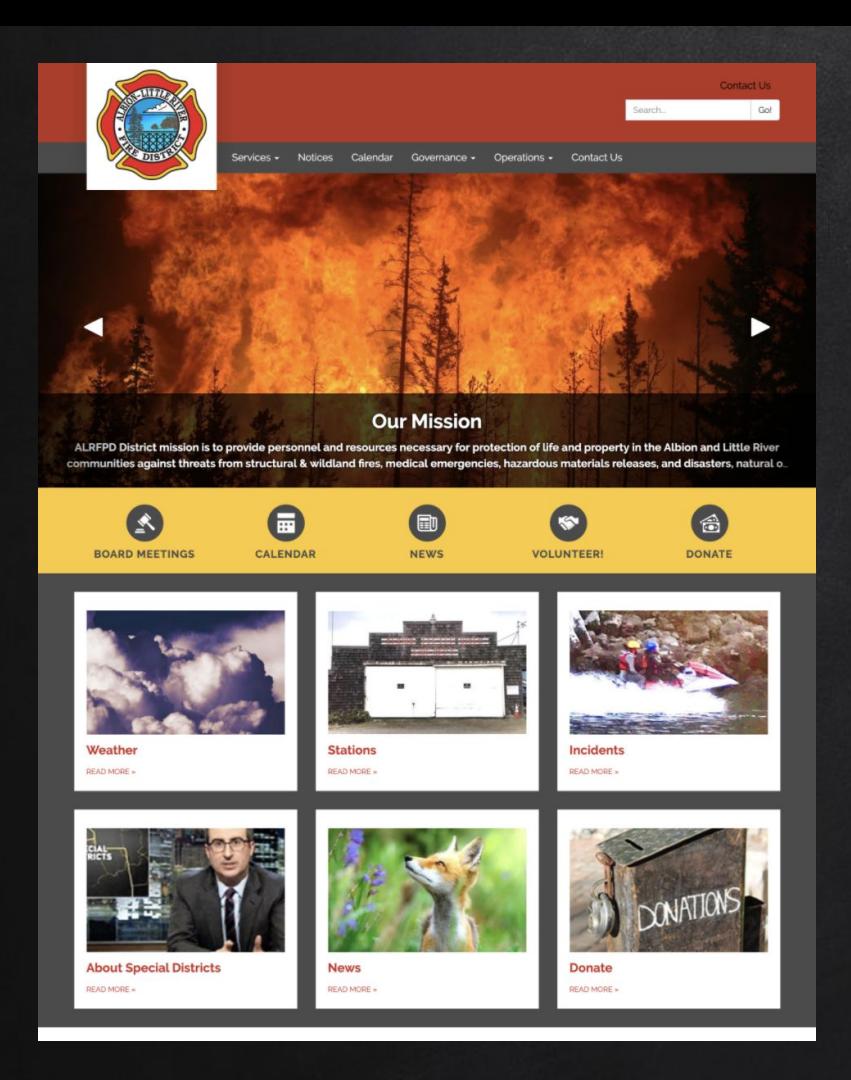

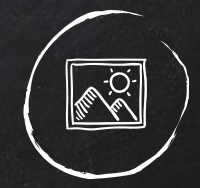

## Albion Little River Fire <https://www.alrfpd.com/>

Great primary / secondary color mix!

On-brand imagery

Balanced teasers

Perfect use of the Bold feel!

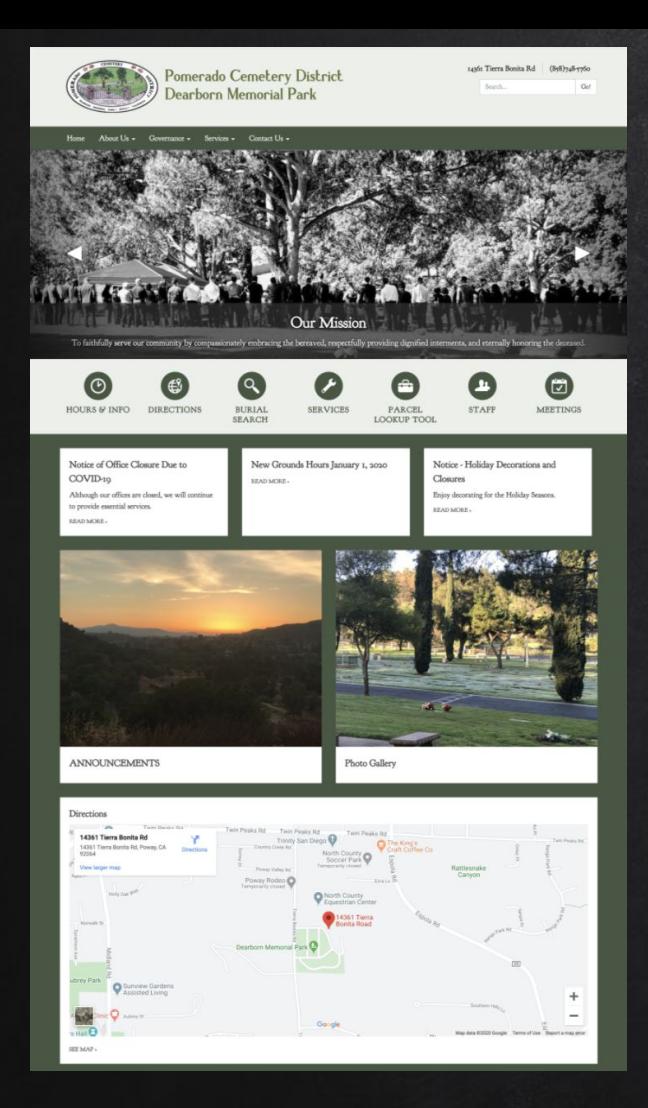

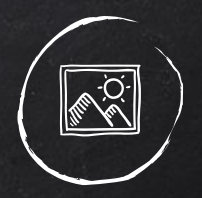

## Dearborn Cemetery <https://www.dearborncemetery.com/>

Great monochrome theme

Striking, on-brand imagery

Custom yet balanced teasers

Embedded map on the homepage

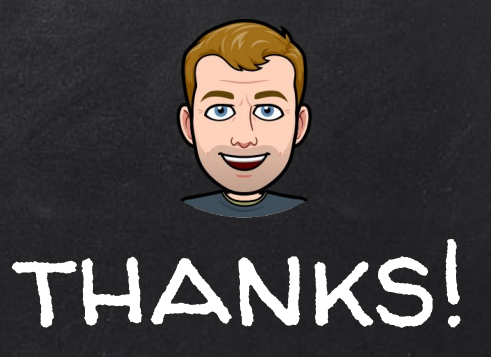

# Want to schedule a Design Review?

- 1) Email [support@getstreamline.com](mailto:support@getstreamline.com)
- 2) Include "design review" in the subject line
- 3) Someone from Streamline will reach out to schedule with you!